ภาคผนวก

ภาคผนวก ก

รายชื่อผู้เชี่ยวชาญ

## รายชื่อผู้เชี่ยวชาญ

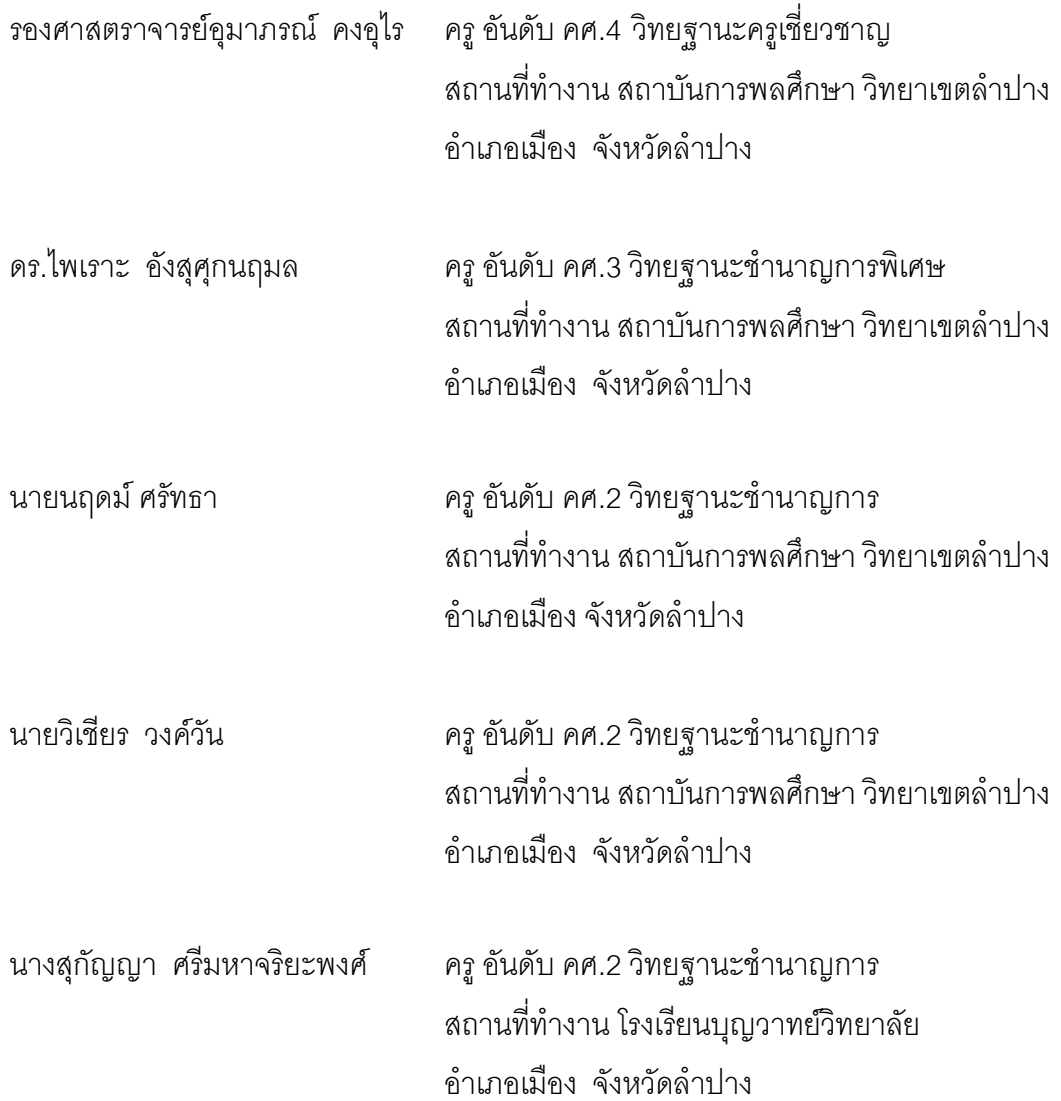

#### ภาคผนวก ข

### เครื่องมือที่ใช้ในการศึกษาค้นคว้า

- แบบประเมินคุณภาพด้านเนื้อหา/การออกแบบ บทเรียนบนเครือข่ายอินเทอร์เน็ต
- แบบตรวจสอบค่าดัชนีความสอดคล้อง (IOC) ของแบบทดสอบวัดผลสัมฤทธิ์ ทางการเรียน
- แบบประเมินความพึ่งพอใจของนักเรียนที่เรียนด้วยบทเรียนบนเครือข่าย คินเทคร์เน็ต
- -ผลการวิเคราะห์ค่าความยากรายข้อและค่าอำนาจจำแนกรายข้อ

## แบบประเมินคุณภาพด้านเนื้อหาของบทเรียนบนเครือข่ายอินเทอร์เน็ต เรื่อง การใช้โปรแกรม Adobe Flash CS3 สำหรับนักเรียนชั้นมัธยมศึกษาปีที่ 5

## คำที่้แจง

- 1. แบบประเมินฉบับนี้มีวัตถุประสงค์เพื่อสอบถามความคิดเห็นของผู้เชี่ยวชาญ <u>ด้าน</u> เนื้อหาบทเรียนบนเครือข่ายอินเทอร์เน็ต เรื่อง การใช้โปรแกรม Adobe Flash CS 3 ้สำหรับนักเรียนชั้นมัธยมศึกษาปีที่ 5 และนำผลการวิเคราะห์ไปพัฒนาบทเรียนต่อไป
- 2. แบบสอบถามนี้แบ่งเป็น 2 ส่วน คือ <u>ส่วนที่ 1</u> รายการประเมินเนื้อหาบทเรียนบนเครือข่ายอินเทอร์เน็ต เรื่อง การใช้ โปรแกรม Adobe Flash CS 3 สำหรับนักเรียนชั้นมัธยมศึกษาปีที่ 5 แบ่งระดับ คุณภาพออกเป็น 5 ระดับ คือ

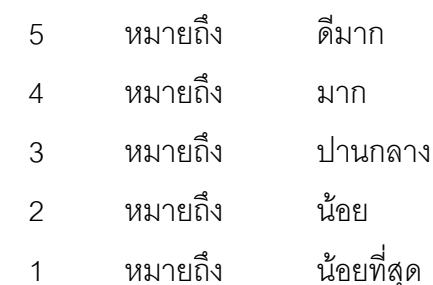

ส่วนที่ 2 ความคิดเห็นและข้อเสนอแนะเพิ่มเติม

3. กรุณาทำเครื่องหมาย ✔ ลงในช่องระดับความคิดเห็นของท่าน หากมีข้อเสนอแนะ เพิ่มเติม

กรุณาเขียนลงในช่องว่างที่กำหนด

# แบบประเมินคุณภาพด้านเนื้อหาของบทเรียนบนเครือข่ายอินเทอร์เน็ต<br>เรื่อง การใช้โปรแกรม Adobe Flash CS3 สำหรับนักเรียนชั้นมัธยมศึกษาปีที่ 5

<u>ส่วนที่ 1</u>

<u>คำชี้แจง</u> โปรดทำเครื่องหมาย ✔ ลงในช่องประเมินความคิดเห็นของท่าน

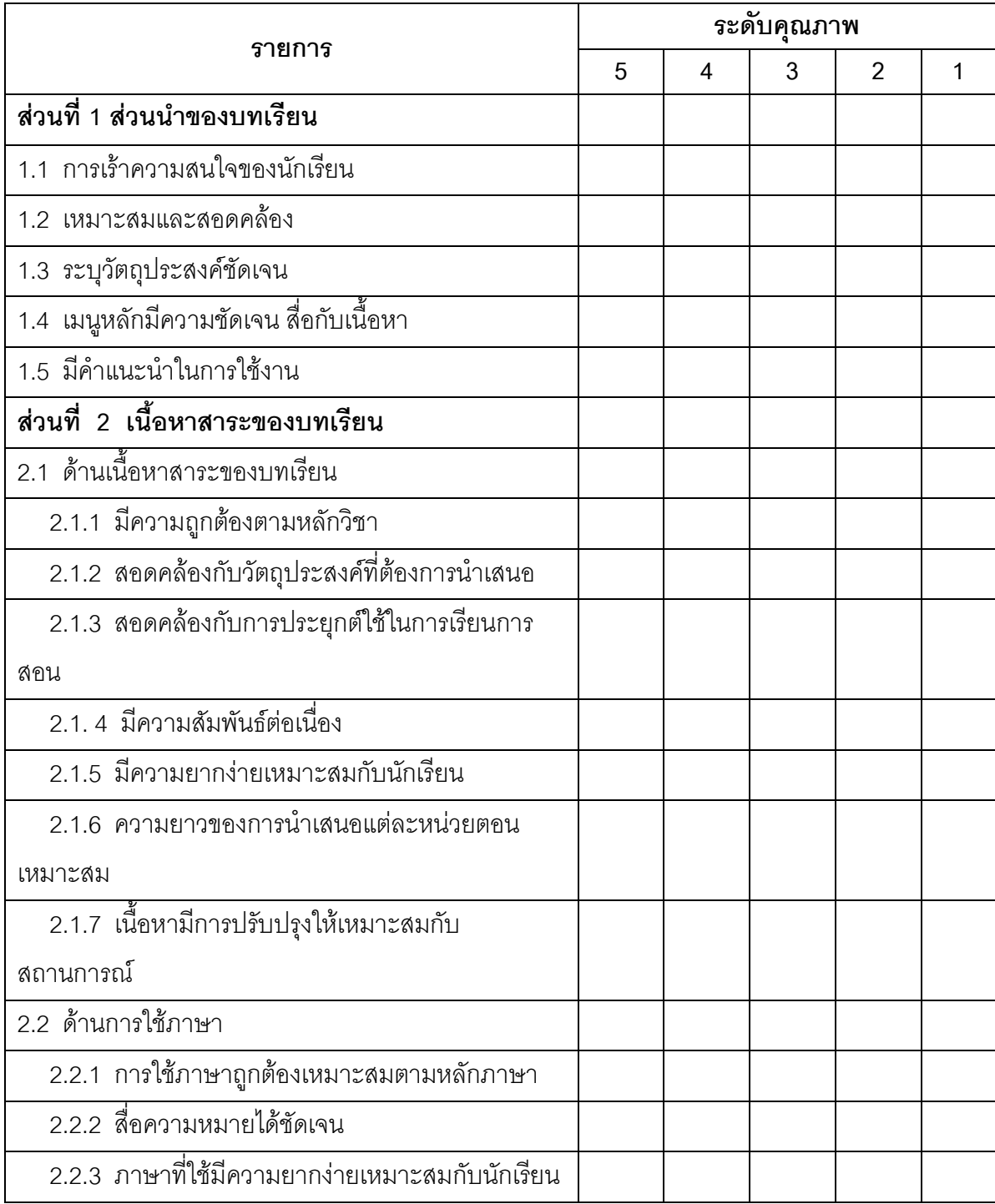

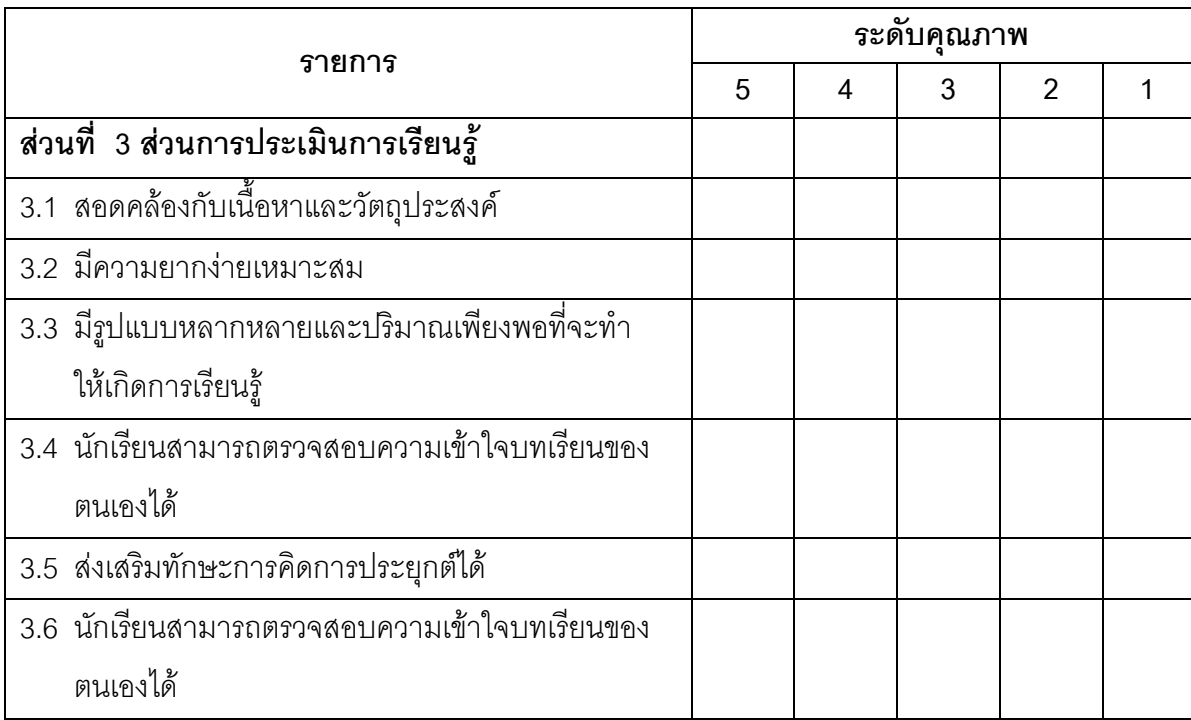

## <u>ส่วนที่ 2</u>

้ความคิดเห็น และข้อเสนอแนะอื่น ๆ

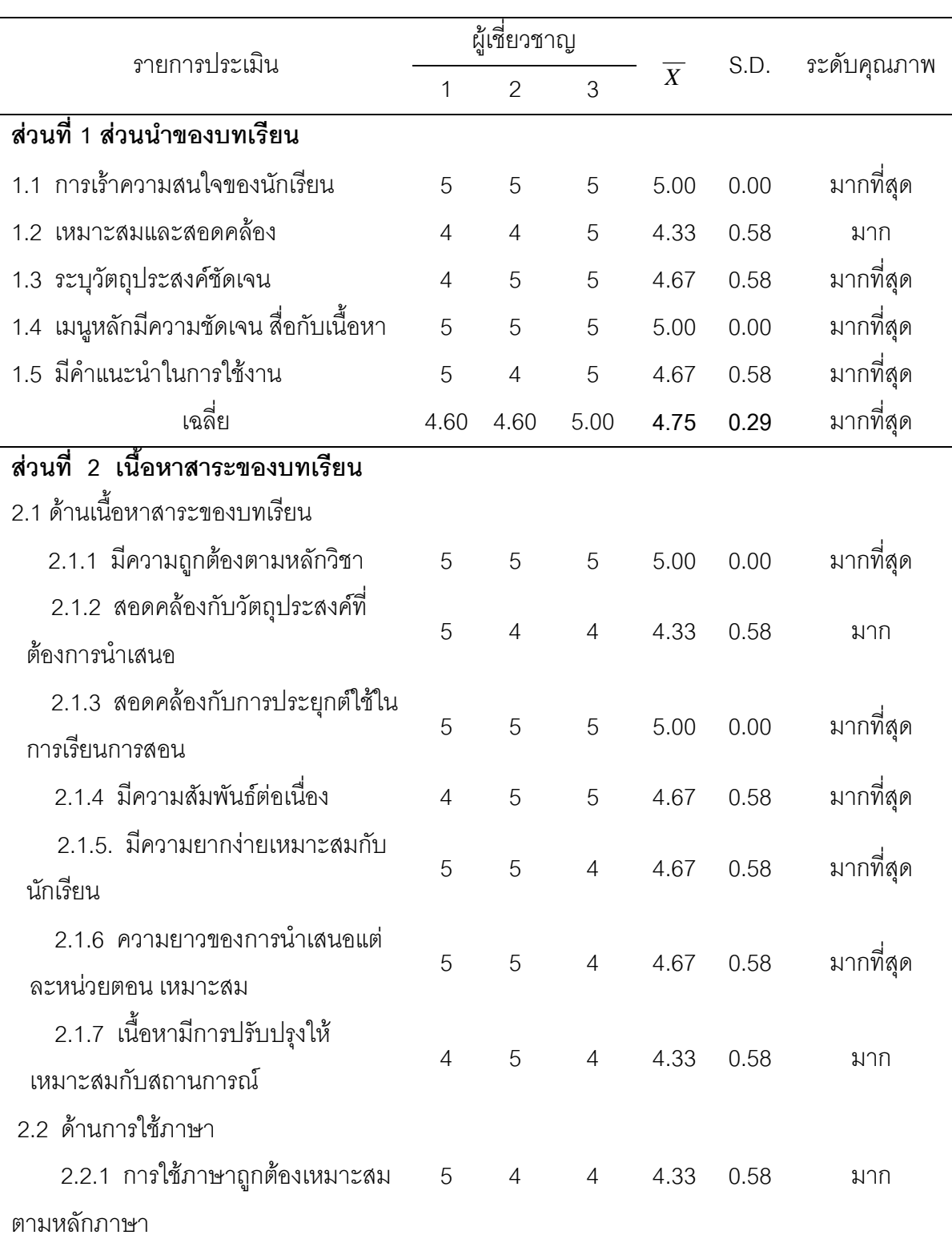

## ตารางที่ 8 ผลการประเมินคุณภาพด้านเนื้อหาบทเรียนบนเครือข่ายอินเทอร์เน็ต<br>เรื่อง การใช้โปรแกรม Adobe Flash CS 3 สำหรับนักเรียนชั้นมัธยมศึกษาปีที่ 5 ของผู้เชี่ยวชาญ จำนวน 3 คน

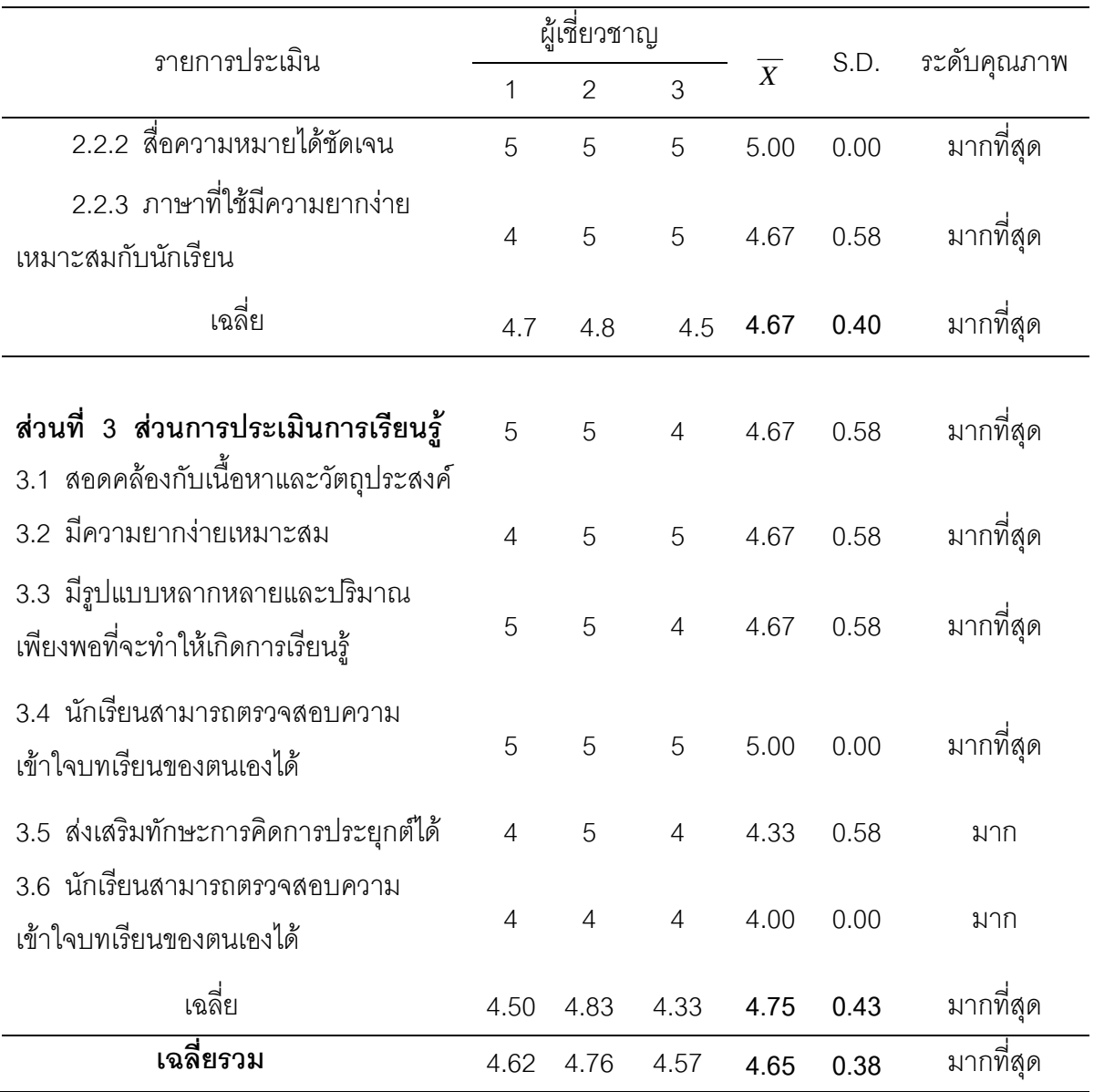

## แบบประเมินการออกแบบของบทเรียนบนเครือข่ายอินเทอร์เน็ต เรื่อง การใช้โปรแกรม Adobe Flash CS 3 สำหรับนักเรียนชั้นมัธยมศึกษาปีที่ 5

## คำที่้แจง

- 1. แบบประเมินฉบับนี้มีวัตถุประสงค์เพื่อสอบถามความคิดเห็นของผู้เชี่ยวชาญ <u>ด้านการ</u> ่ ออกกแบบและพัฒนา บทเรียนบนเครือข่ายอินเทอร์เน็ต เรื่อง การใช้โปรแกรม Adobe Flash CS 3 สำหรับบักเรียนชั้นมัธยมศึกษาปีที่ 5 และนำผลการวิเคราะห์ไปพัฒนา <u>า</u> เทเรียนต่อไป
- 2. แบบสอบถามนี้แบ่งเป็น 2 ส่วน คือ ้ ส่วนที่ 1 รายการประเมินเนื้อหาบทเรียนบนเครือข่ายอินเทอร์เน็ต เรื่อง การใช้ โปรแกรม Adobe Flash CS3 สำหรับนักเรียนชั้นมัธยมศึกษาปีที่ 5 แบ่งระดับคุณภาพ ออกเป็น 5 ระดับ คือ

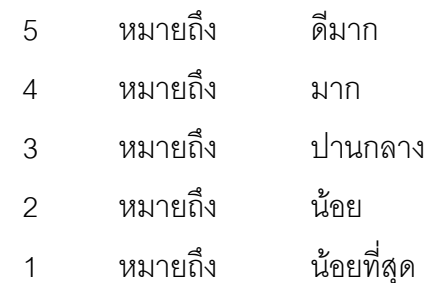

<u>ส่วนที่ 2</u> ความคิดเห็นและข้อเสนอแนะเพิ่มเติม

3. กรุณาทำเครื่องหมาย ✔ ๎ลงในช่องระดับความคิดเห็นของท่าน หากมีข้อเสนอแนะ เพิ่มเติม

กรุณาเขียนลงในช่องว่างที่กำหนด

## <u>ส่วนที่ 1</u> รายการประเมินการออกแบบบทเรียน

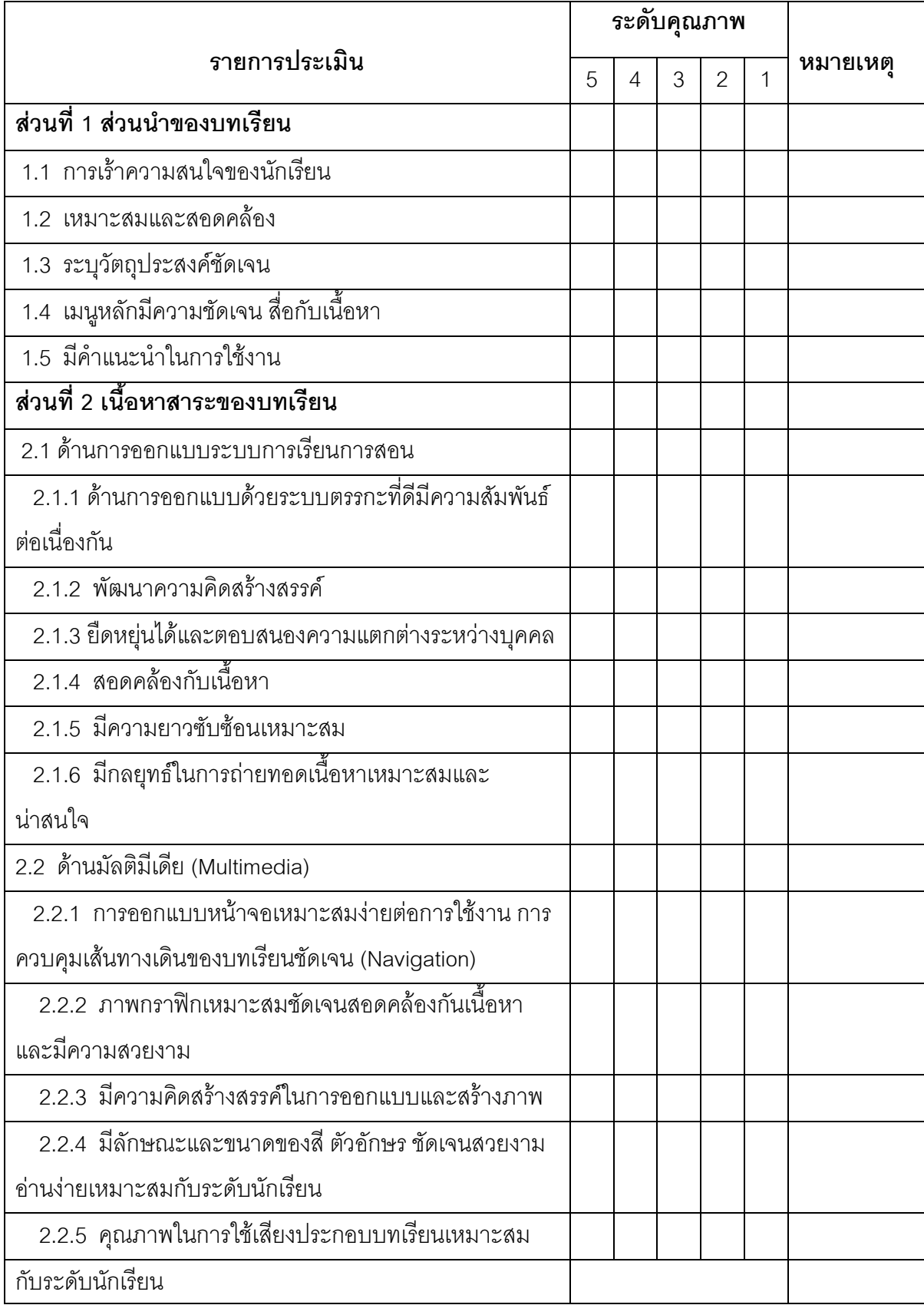

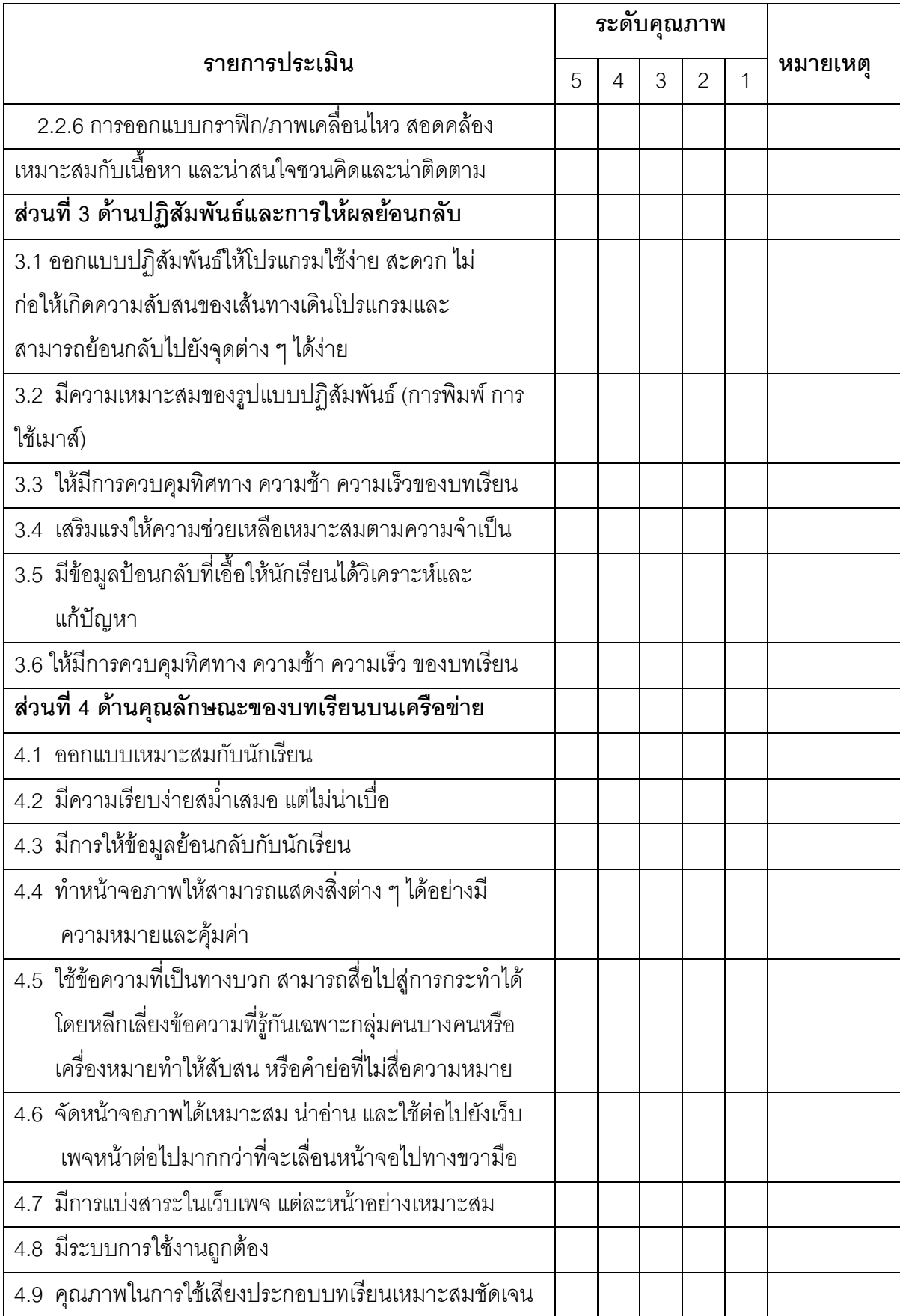

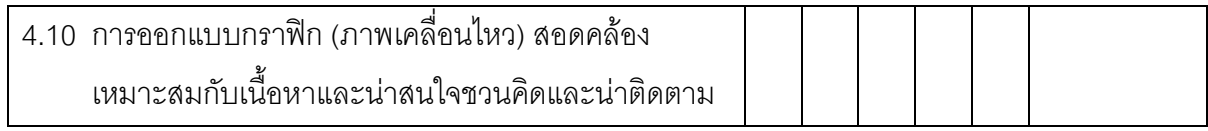

## ส่วนที่ 2 ความคิดเห็นและข้อเสนอแนะเพิ่มเติม

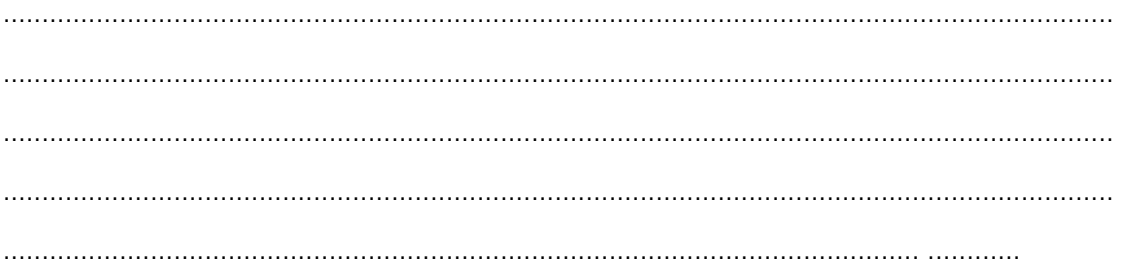

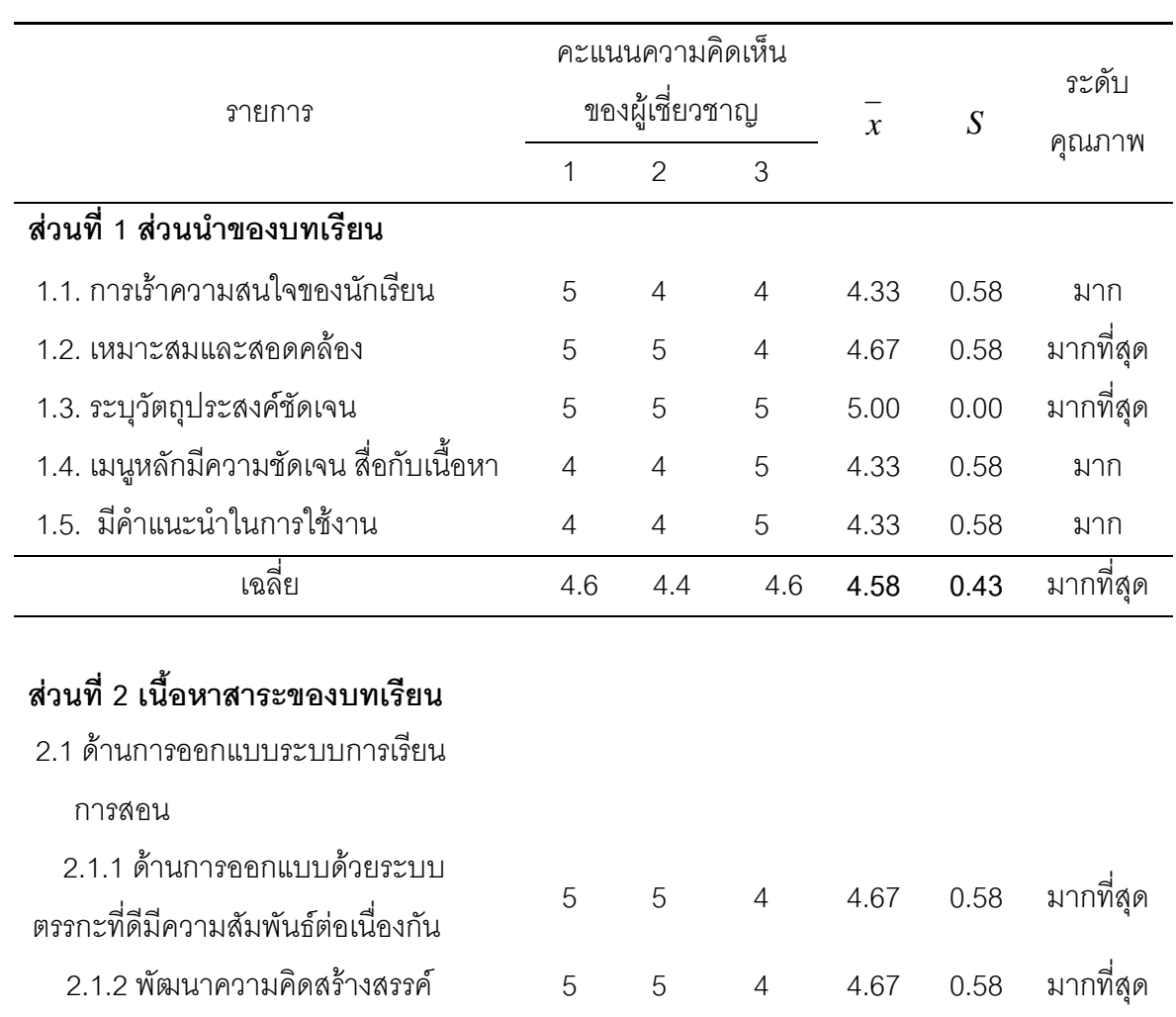

## ตารางที่ 9 ผลค่าความเหมาะสมด้านการออกแบบผลการประเมินคุณภาพด้านการ<br>ออกแบบเรื่อง การใช้โปรแกรม Adobe Flash CS 3 สำหรับนักเรียนชั้น มัธยมศึกษาปีที่ 5 ของผู้เชี่ยวชาญ จำนวน 3 คน

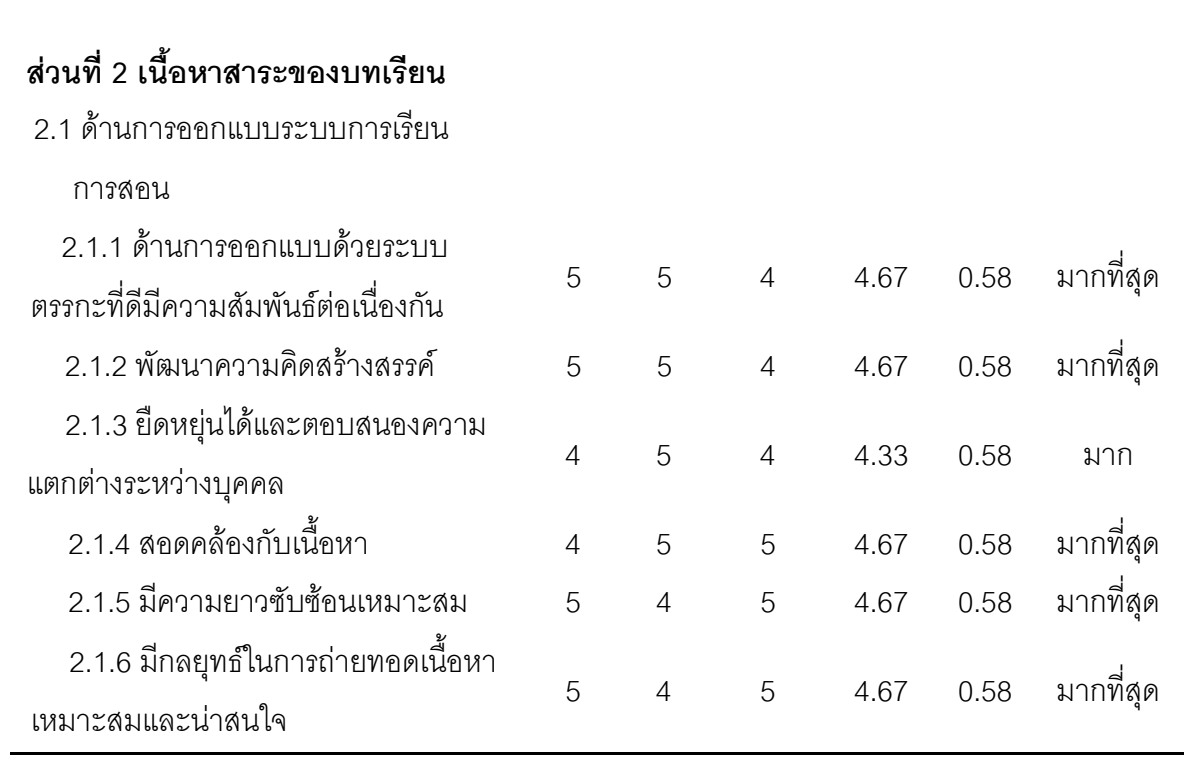

สรุปตาราง (ต่อ)

|                                       |                | คะแนนความคิดเห็น |                |               |      | ระดับ     |
|---------------------------------------|----------------|------------------|----------------|---------------|------|-----------|
| รายการ                                |                | ของผู้เชี่ยวชาญ  |                | $\mathcal{X}$ | S    |           |
|                                       | 1              | $\overline{2}$   | 3              |               |      | คุณภาพ    |
| 2.2 ด้านมัลติมีเดีย (Multimedia)      |                |                  |                |               |      |           |
| 2.2.1 การออกแบบหน้าจอเหมาะสม          |                |                  |                |               |      |           |
| ง่ายต่อการใช้งาน การควบคุมเส้นทางเดิน | 5              | 5                | $\overline{4}$ | 4.67          | 0.58 | มากที่สุด |
| ของบทเรียนชัดเจน (Navigation)         |                |                  |                |               |      |           |
| 2.2.2 ภาพกราฟิกเหมาะสมชัดเจน          | 5              | 5                | $\overline{4}$ | 4.67          | 0.58 | มากที่สุด |
| สอดคล้องกันเนื้อหาและมีความสวยงาม     |                |                  |                |               |      |           |
| 2.2.3 มีความคิดสร้างสรรค์ในการ        |                | 5                | 5              | 4.67          | 0.58 | มากที่สุด |
| ออกแบบและสร้างภาพ                     | $\overline{4}$ |                  |                |               |      |           |
| 2.2.4 มีลักษณะและขนาดของสี            |                |                  |                |               |      |           |
| ตัวอักษร ชัดเจนสวยงาม อ่านง่าย        | $\overline{4}$ | $\overline{4}$   | 5              | 4.33          | 0.58 | มาก       |
| เหมาะสมกับระดับนักเรียน               |                |                  |                |               |      |           |
| 2.2.5 คุณภาพในการใช้เสียงประกอบ       |                |                  |                |               |      |           |
| บทเรียนเหมาะสมกับระดับนักเรียน        | 5              | 5                | 5              | 5.00          | 0.00 | มากที่สุด |
| 2.2.6 การออกแบบกราฟิก/                |                |                  |                |               |      |           |
| ภาพเคลื่อนไหว สอดคล้อง.               | 5              | $\overline{4}$   | $\overline{4}$ | 4.33          | 0.58 | มาก       |
| เฉลี่ย                                | 4.67           | 4.67             | 4.50           | 4.58          | 0.58 | มากที่สุด |

สรุปตาราง (ต่อ)

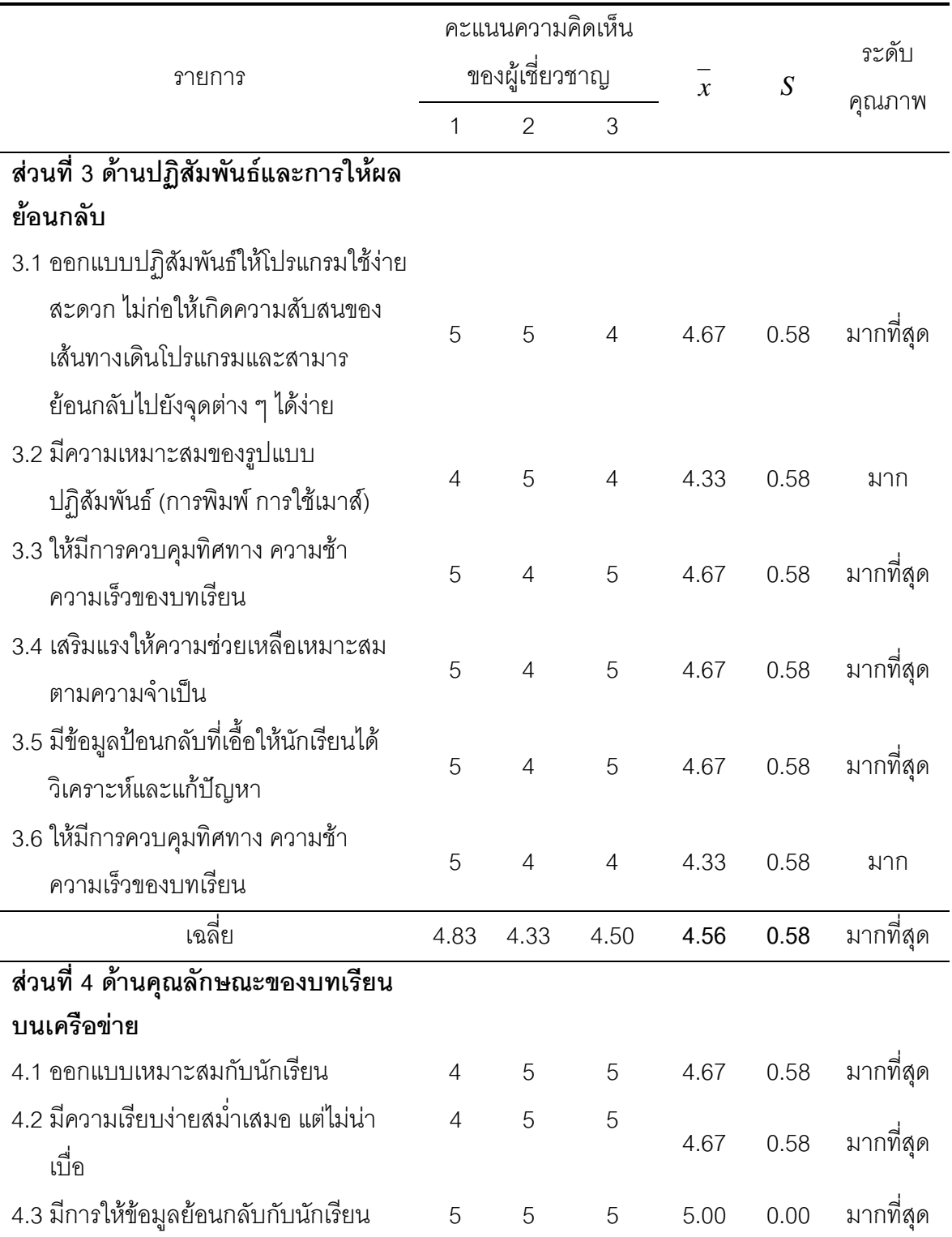

สรุปตาราง (ต่อ)

|                                            |                          | คะแนนความคิดเห็น |                |                |                  |           |  |
|--------------------------------------------|--------------------------|------------------|----------------|----------------|------------------|-----------|--|
| รายการ                                     |                          | ของผู้เชี่ยวชาญ  |                | $\overline{x}$ | $\boldsymbol{S}$ | ระดับ     |  |
|                                            |                          | $\overline{2}$   | 3              |                |                  | คุณภาพ    |  |
| 4.4 ทำหน้าจอภาพให้สามารถแสดงสิ่งต่าง       |                          |                  |                |                |                  |           |  |
| ๆ ได้อย่างมีความหมายและคุ้มค่า             | 5                        | $\overline{4}$   | $\overline{4}$ | 4.33           | 0.58             | มาก       |  |
| 4.5 ใช้ข้อความที่เป็นทางบวก สามารถสื่อ     |                          |                  |                |                |                  |           |  |
| ไปสู่การกระทำได้โดยหลีกเลี่ยงข้อความที่รู้ |                          |                  |                |                |                  |           |  |
| กันเฉพาะกลุ่มคนบางคนหรือเครื่องหมาย        | 5                        | $\overline{4}$   | $\overline{4}$ | 4.33           | 0.58             | มาก       |  |
| ทำให้สับสน หรือคำย่อที่ไม่สื่อความหมาย     |                          |                  |                |                |                  |           |  |
| 4.6 จัดหน้าจอภาพได้เหมาะสม น่าอ่าน         |                          |                  |                |                |                  |           |  |
| และใช้ต่อไปยังเว็บเพจหน้าต่อไปมากกว่า      | 5                        | $\overline{4}$   | $\overline{4}$ | 4.33           | 0.58             | มาก       |  |
| ที่จะเลื่อนหน้าจอไปทางขวามือ               |                          |                  |                |                |                  |           |  |
| 4.7 มีการแบ่งสาระในเว็บเพจ แต่ละหน้า       |                          |                  |                |                |                  |           |  |
| อย่างเหมาะสม                               | $\overline{\mathcal{A}}$ | 5                | 5              | 4.67           | 0.58             | มากที่สุด |  |
| 4.8 มีระบบการใช้งานถูกต้อง                 | $\overline{4}$           | 5                | 5              | 4.67           | 0.58             | มากที่สุด |  |
| 4.9 คุณภาพในการใช้เสียงประกอบ              |                          |                  |                |                |                  |           |  |
| บทเรียนเหมาะสมชัดเจน                       | $\overline{4}$           | 5                | 5              | 4.67           | 0.58             | มากที่สุด |  |
| 4.10 การออกแบบกราฟิก                       |                          |                  |                |                |                  |           |  |
| (ภาพเคลื่อนไหว) สอดคล้องเหมาะสมกับ         |                          | 5                | 5              | 4.67           | 0.58             | มากที่สุด |  |
| เนื้อหาและน่าสนใจชวนคิดและน่าติดตาม        |                          |                  |                |                |                  |           |  |
| เฉลี่ย                                     | 4.70                     | 4.70             | 4.70           | 4.60           | 0.46             | มากที่สุด |  |
| เฉลี่ยรวม                                  | 4.70                     | 4.53             | 4.58           | 4.60           | 0.51             | มากที่สุด |  |

## แบบตรวจสอบค่าดัชนีความสอดคล้อง (IOC) ของแบบทดสอบวัดผลสัมฤทธิ์ทางการเรียน

เรื่อง การใช้โปรแกรม Adobe Flash CS3 สำหรับนักเรียนชั้นมัธยมศึกษาปีที่ 5 ลำหรับผู้เชี่ยวชาญ

## คำชี้แจง

1. แบบประเมินนี้เป็นแบบประเมินเพื่อตรวจสอบความสอดคล้องของแบบวัดผลสัมฤทธิ์ ทางการเรียน เรื่อง การใช้โปรแกรม Adobe Flash CS3 สำหรับนักเรียนขั้นมัธยมศึกษาปีที่ 5 กับเนื้อหาที่ต้องการวัด

2. ความคิดเห็นของผู้เชี่ยวชาญมีความสำคัญยิ่งในการนำมาประมวลเพื่อหาแนวทางใน ้การปรับปรุงแก้ไข เพื่อเป็นประโยชน์ต่อการพัฒนาการเรียนการสอน ให้เกิดประสิทธิภาพมากยิ่งขึ้น 3. การวินิจฉัยโดยผู้เชี่ยวชาญใช้เกณฑ์ดังนี้

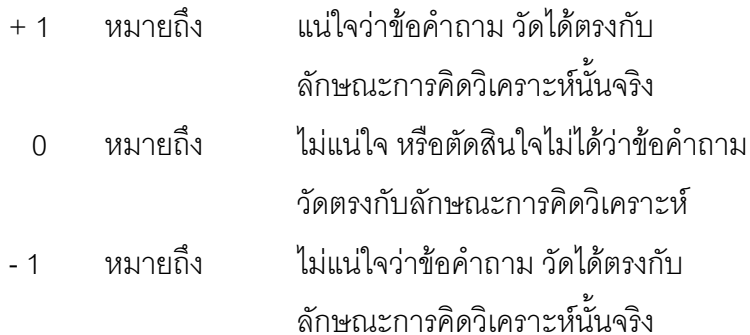

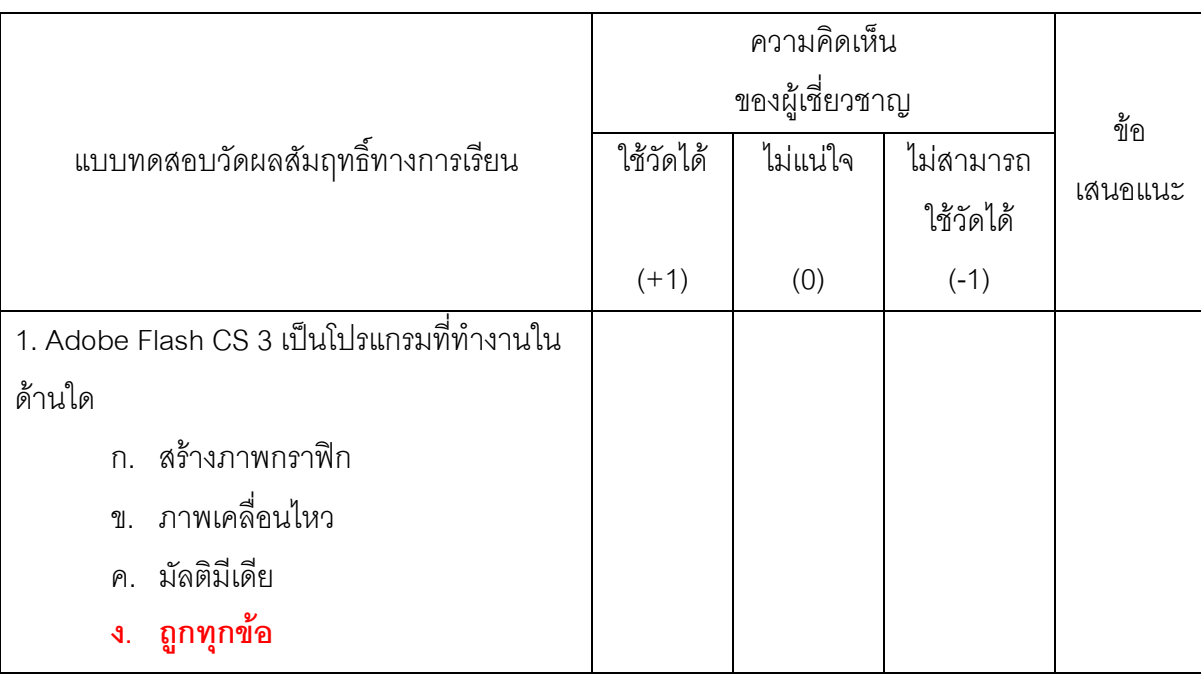

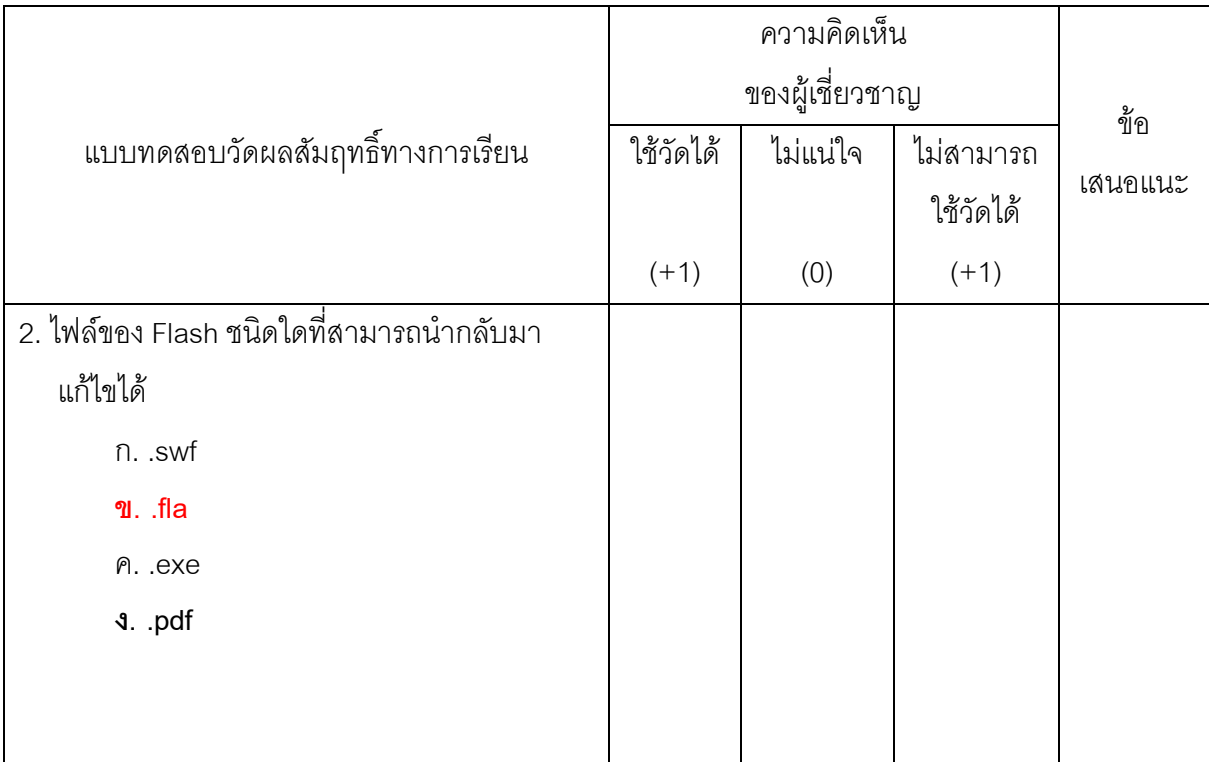

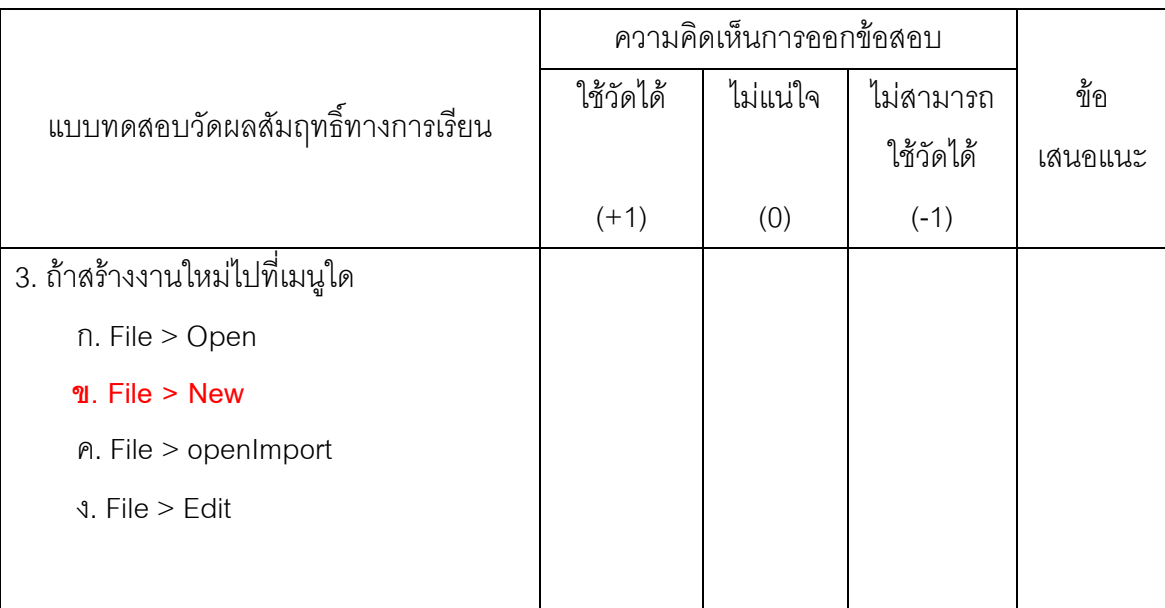

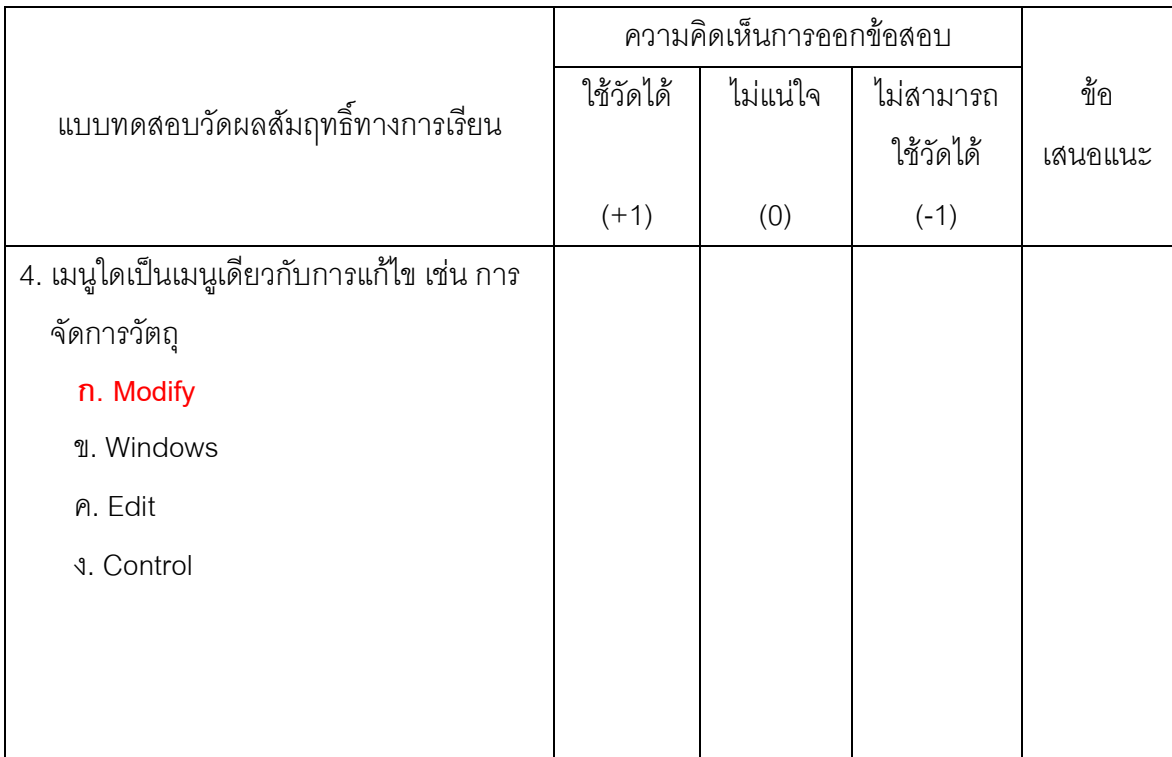

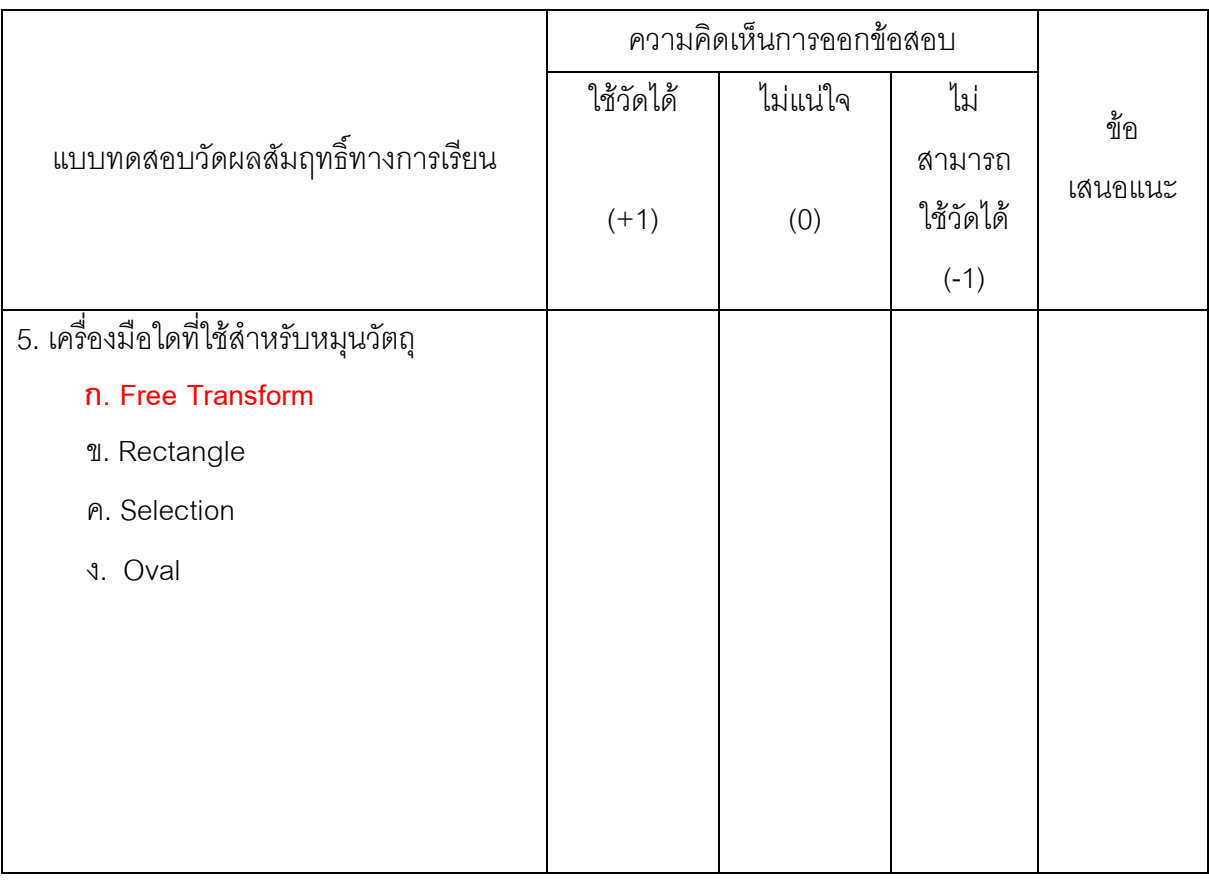

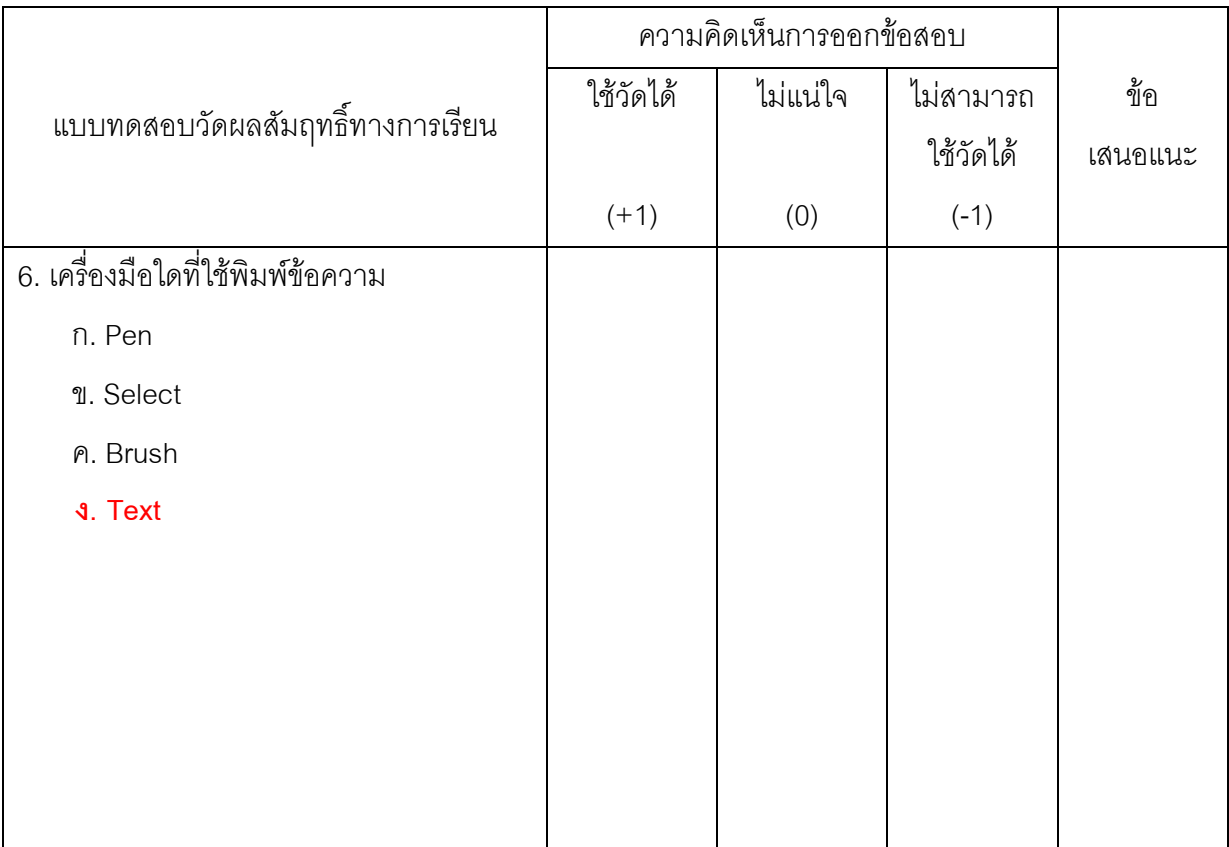

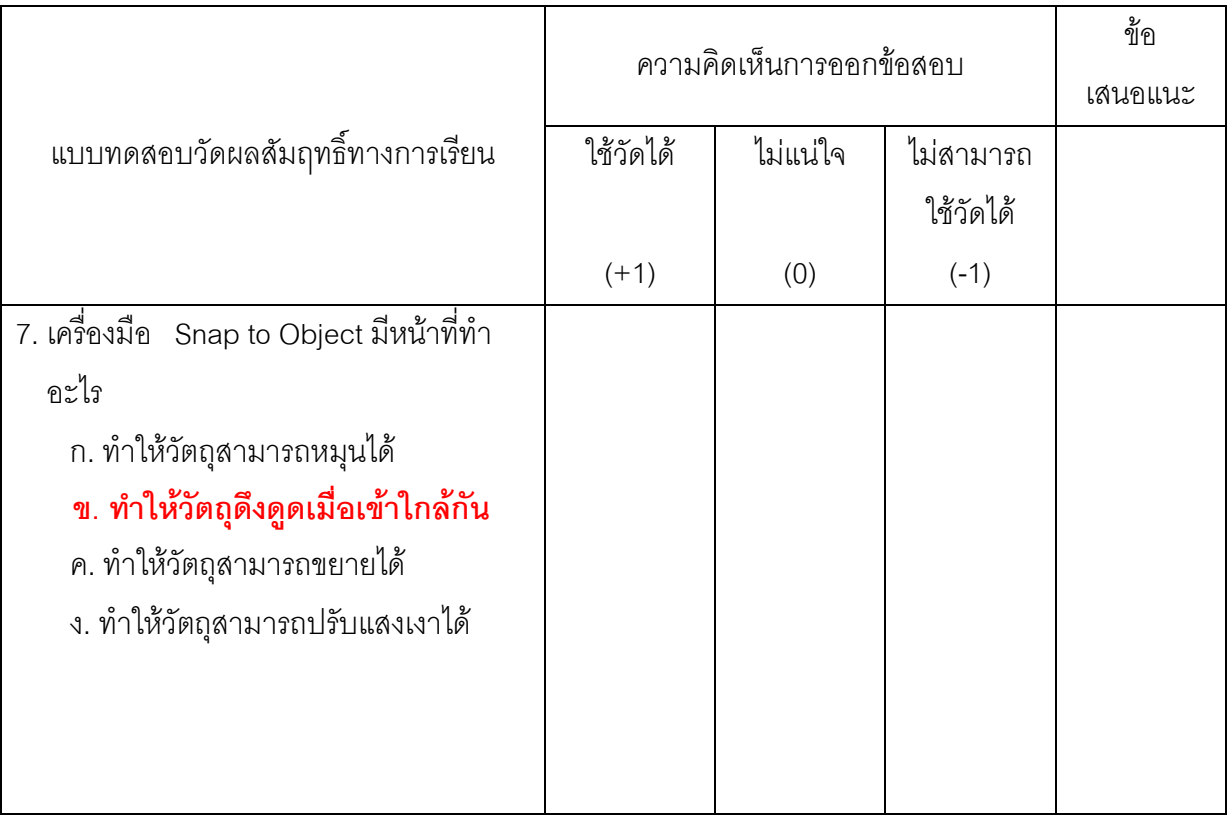

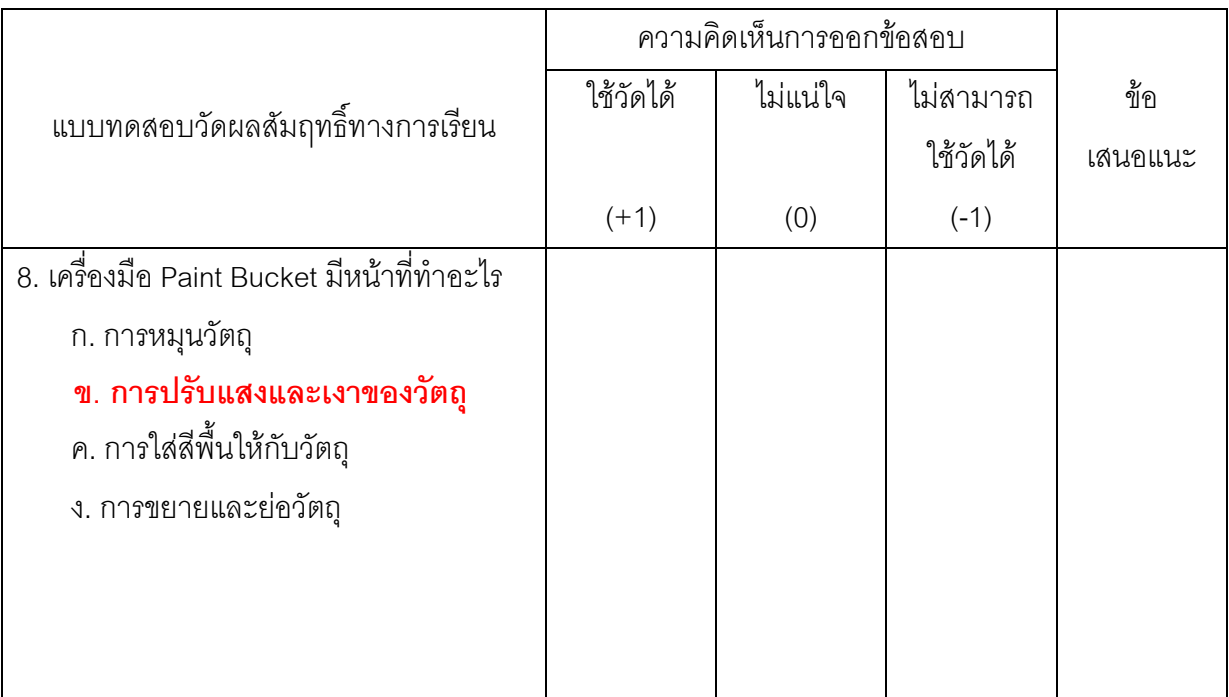

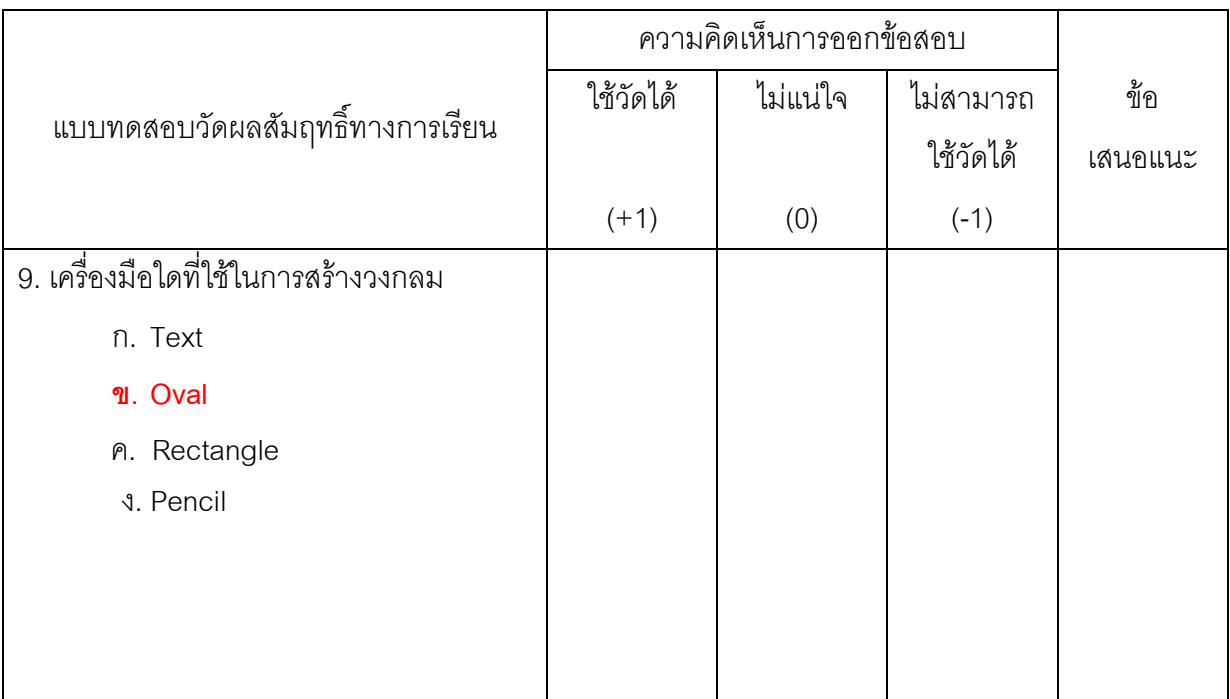

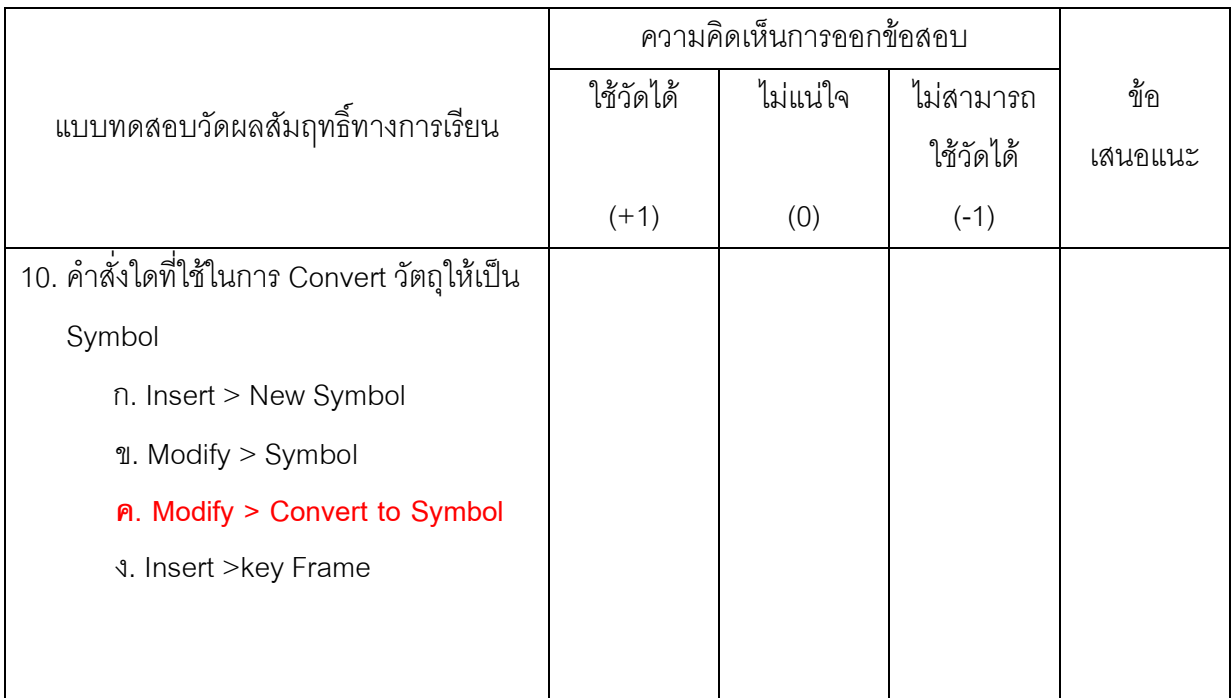

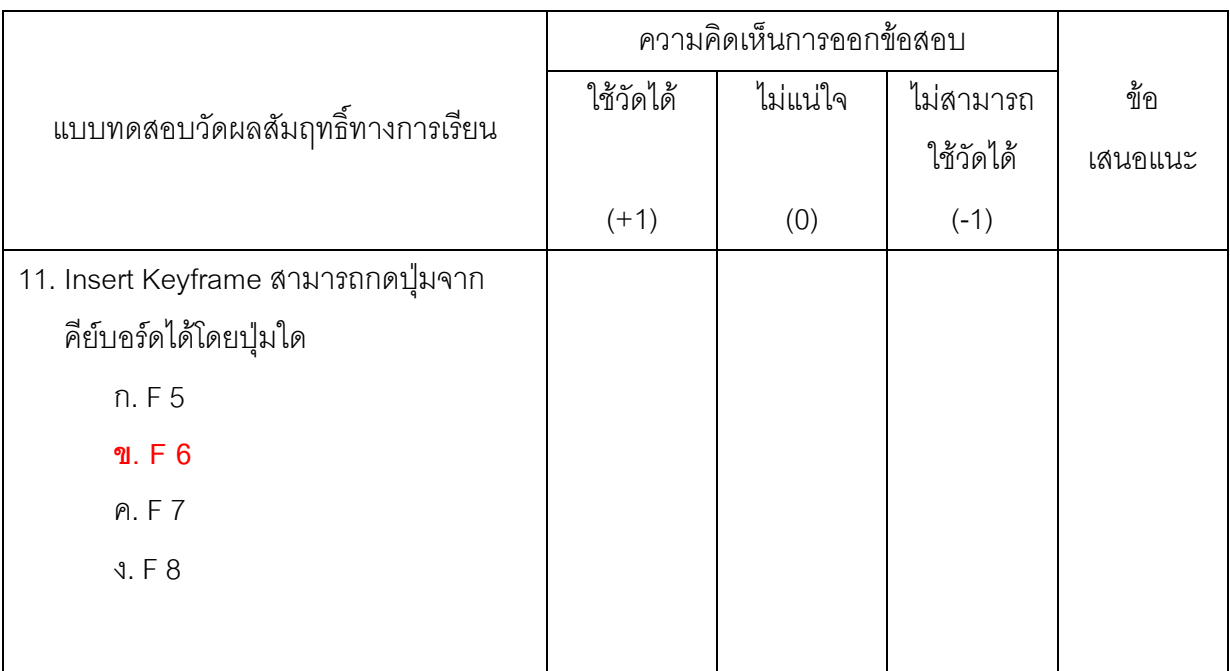

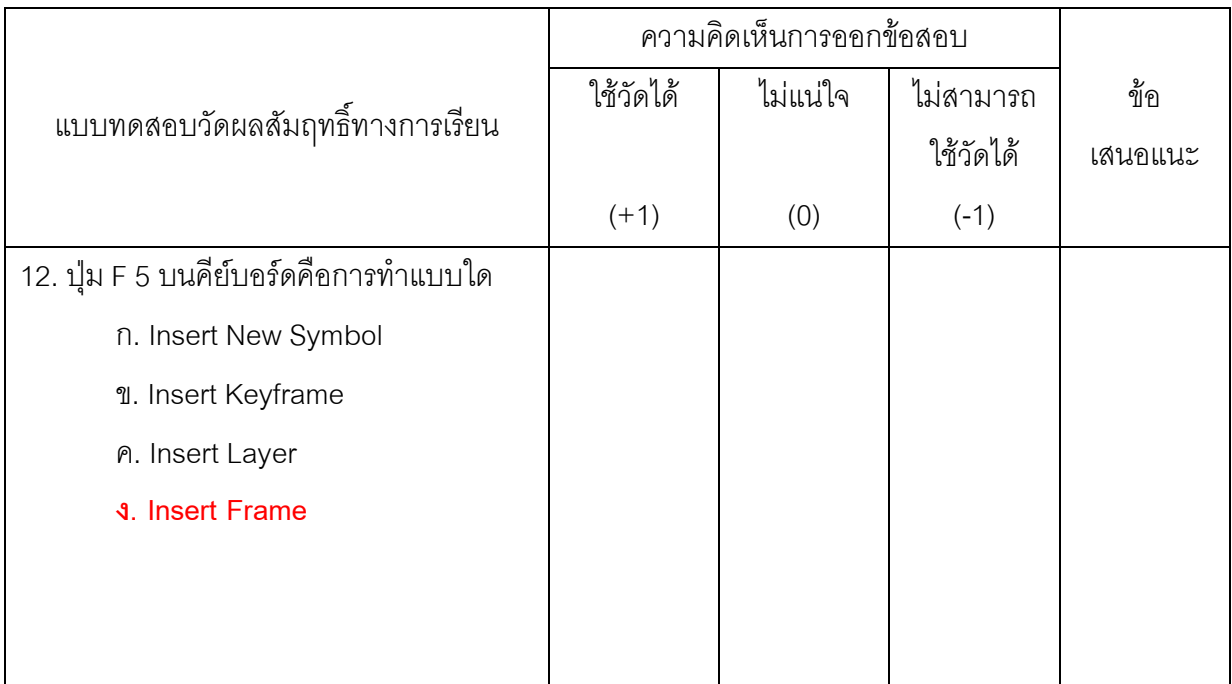

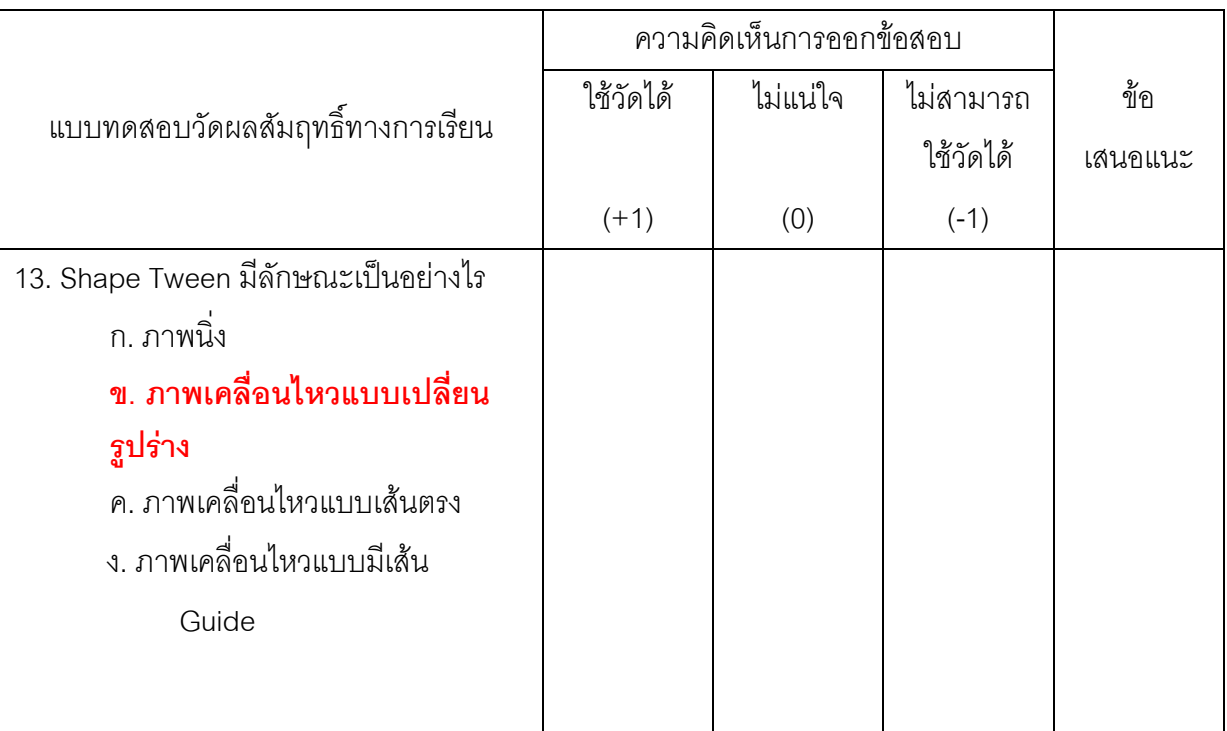

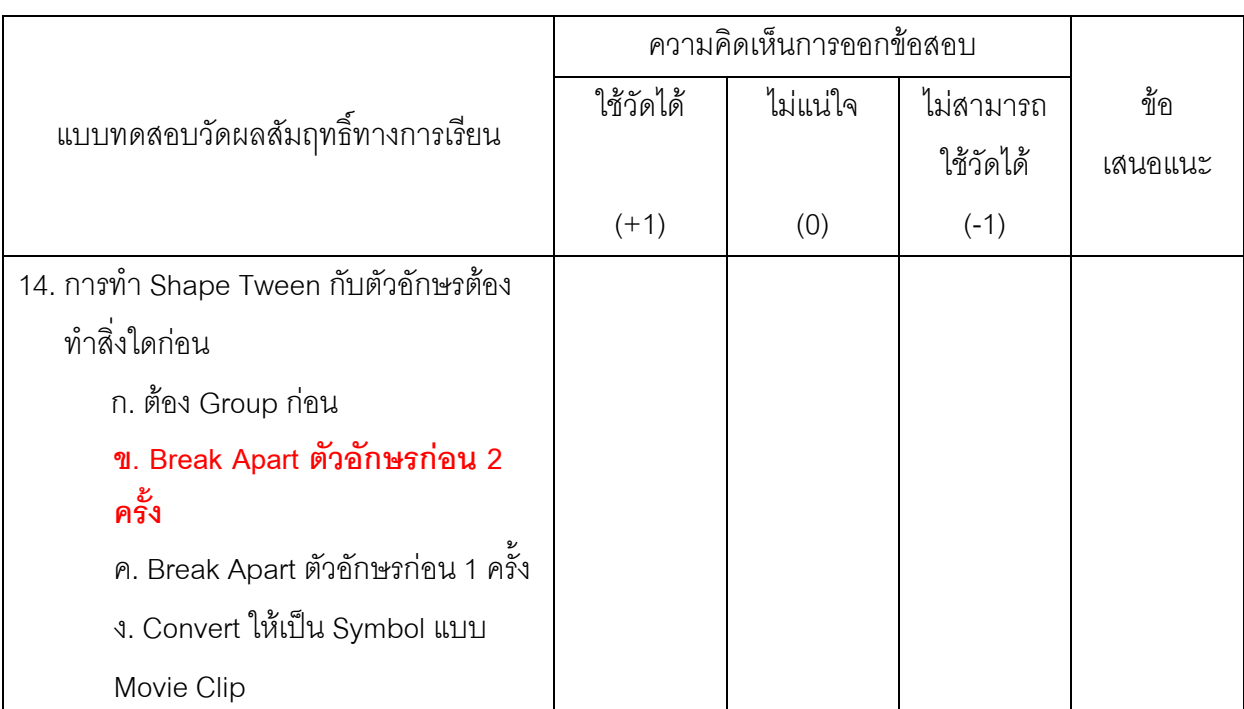

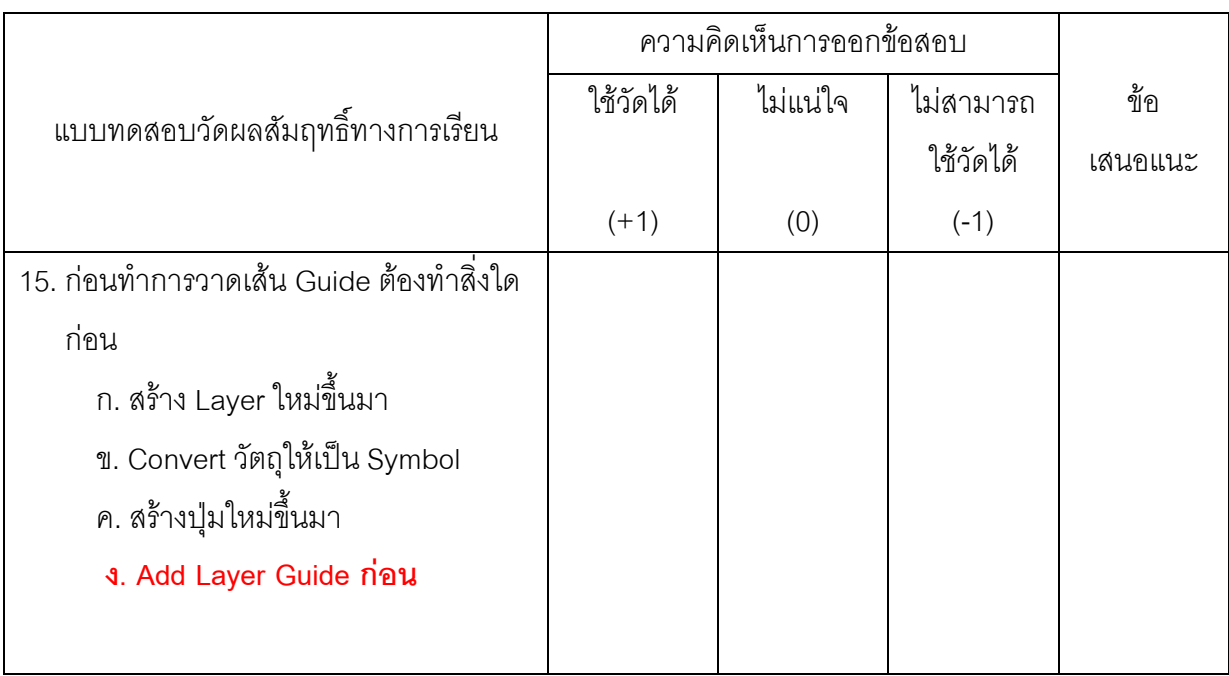

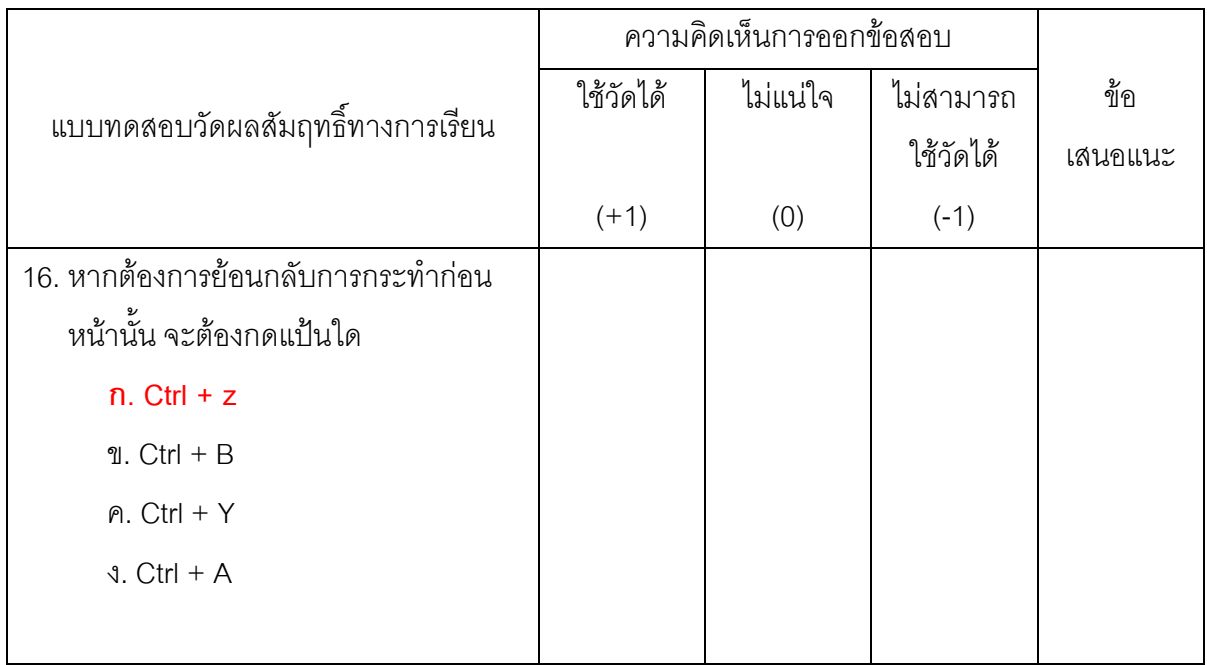

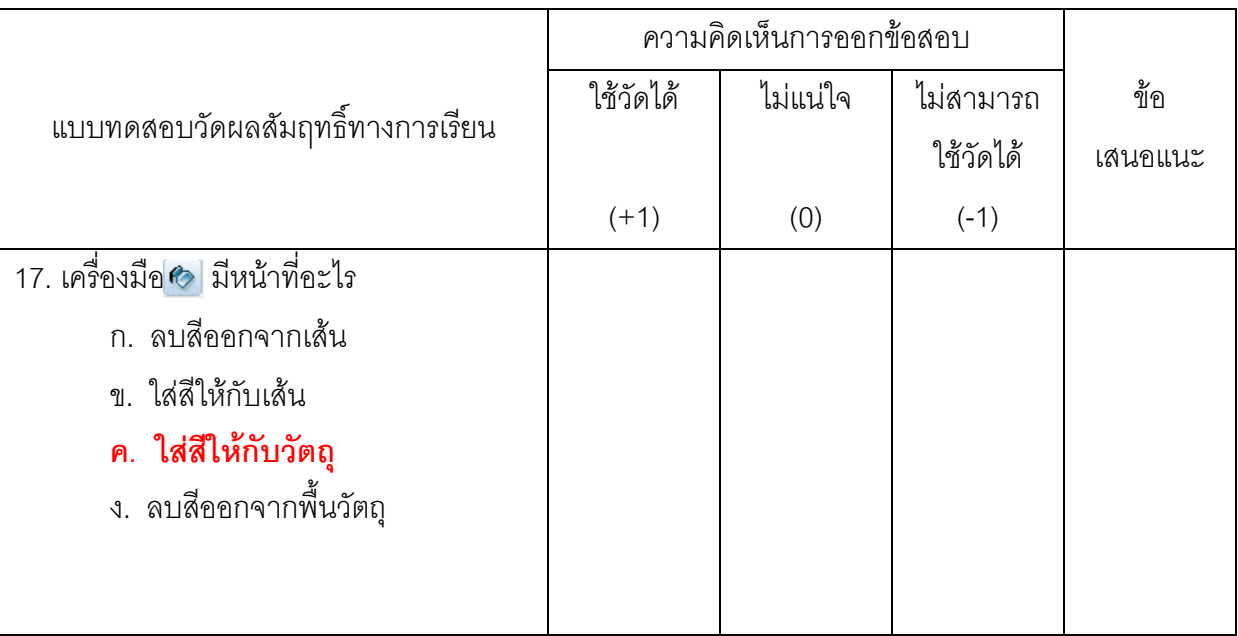

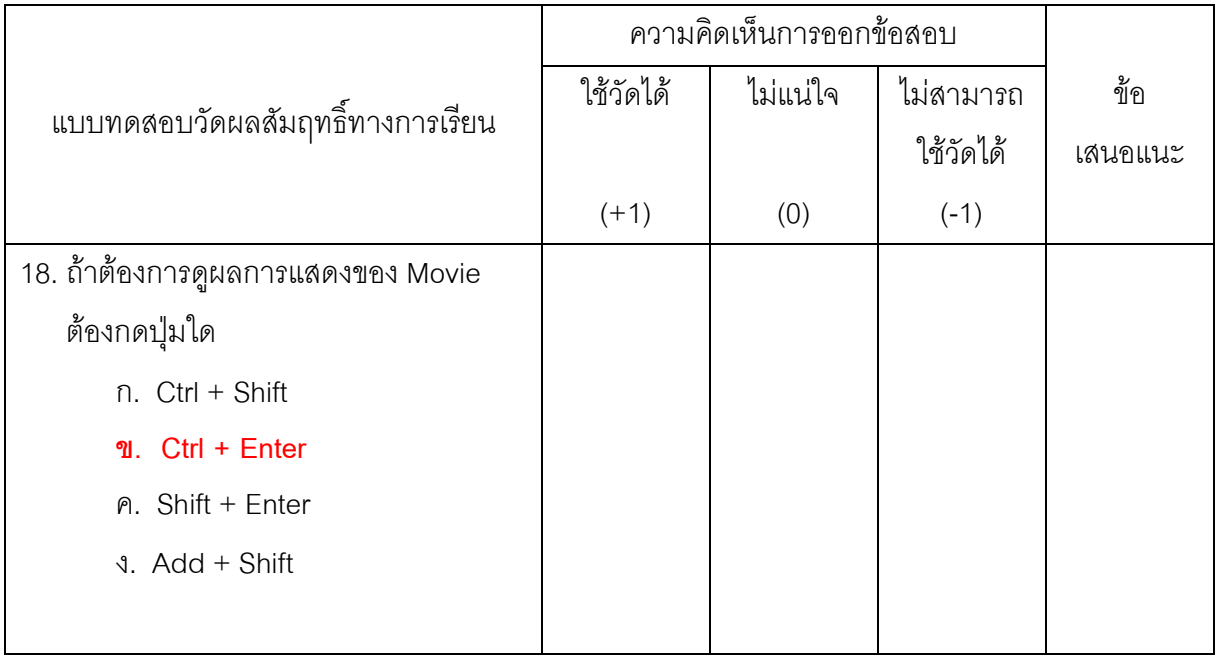

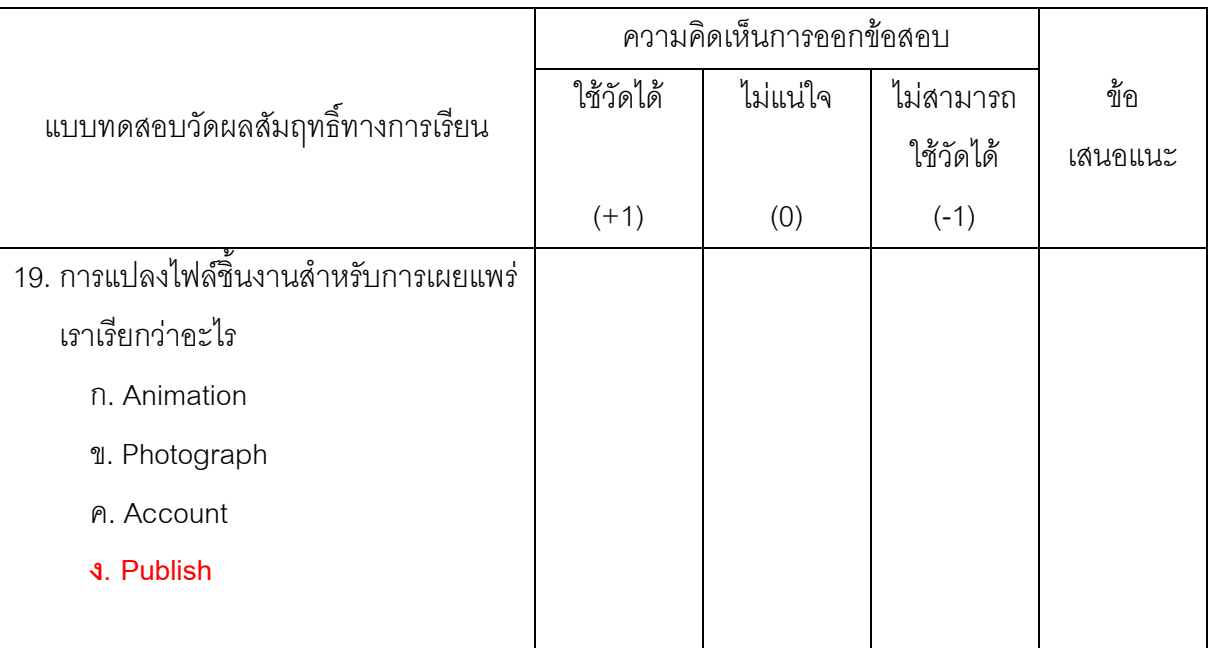

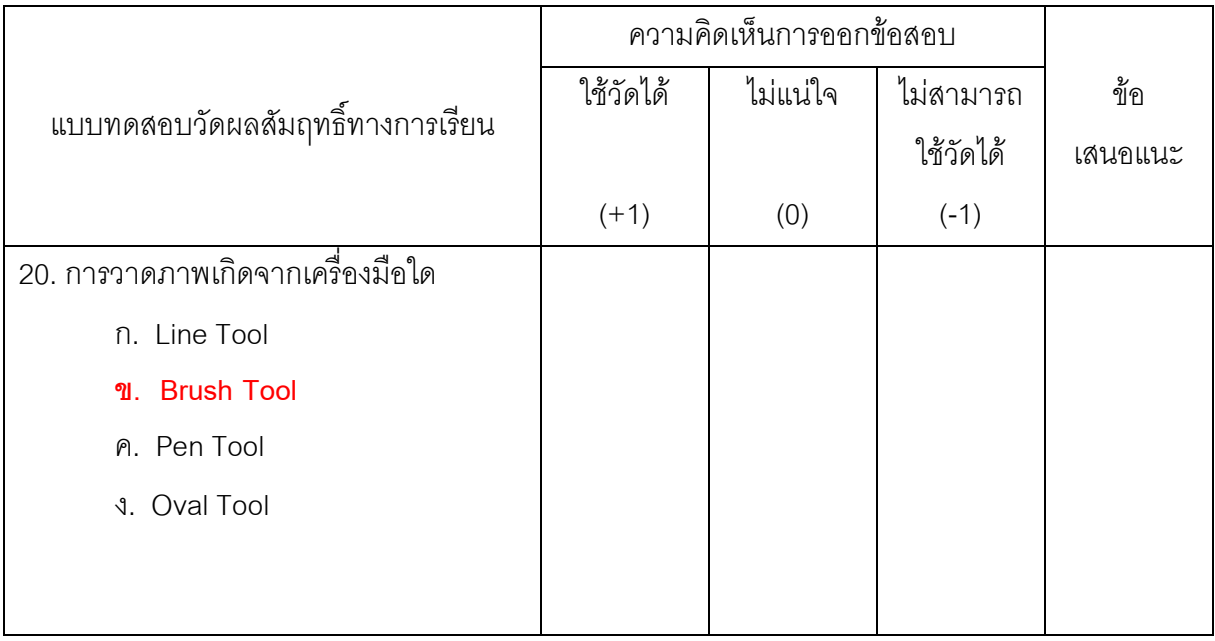

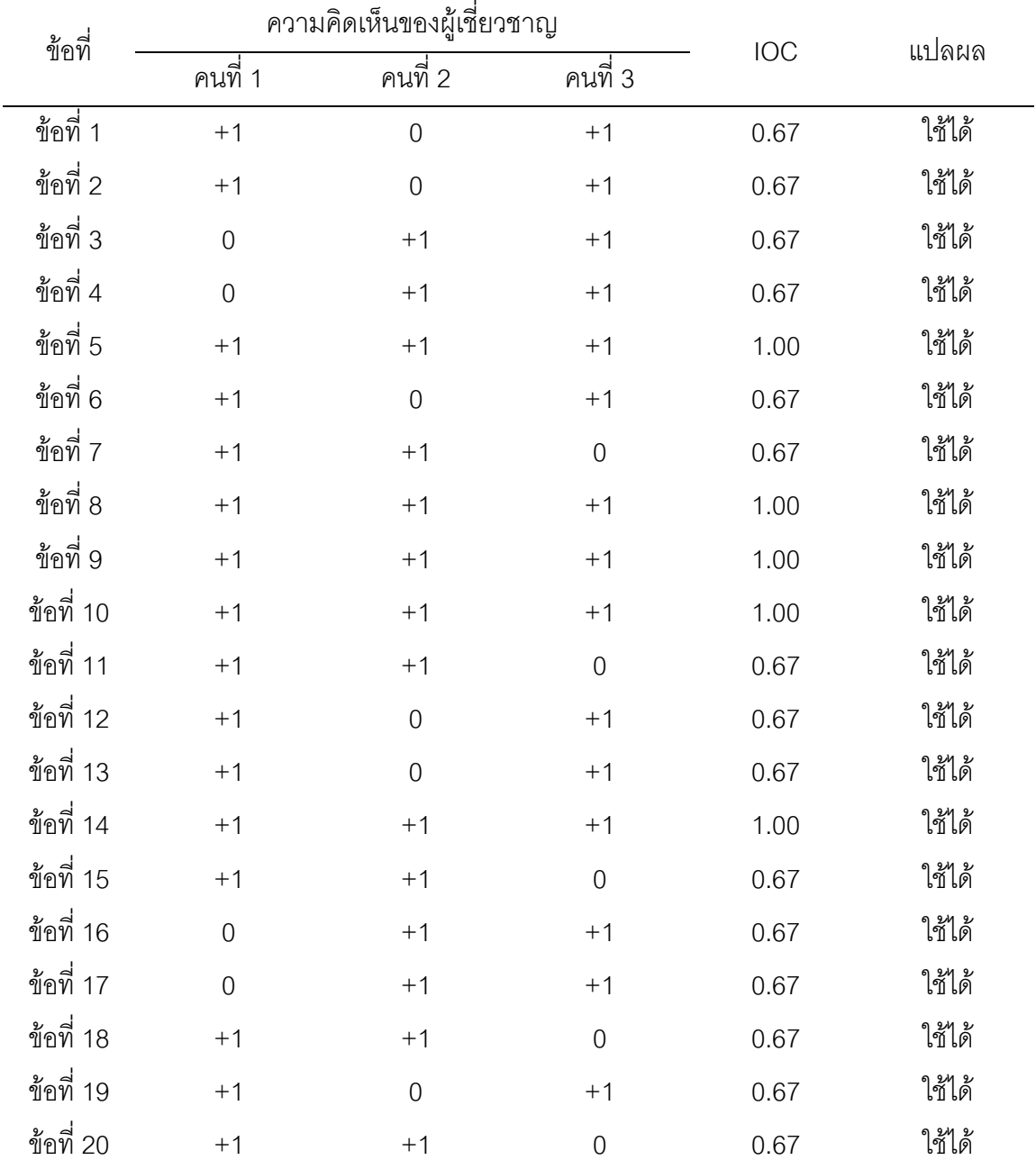

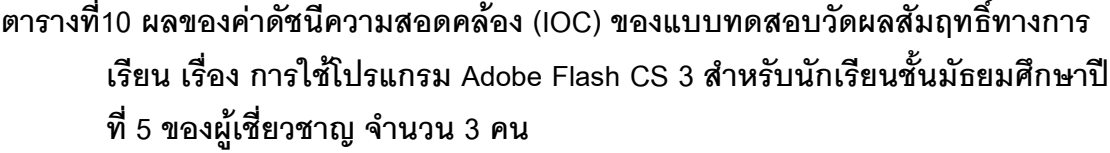

## แบบประเมินความพึงพอใจของผู้เรียนที่มีต่อบทเรียนบนเครือข่ายอินเทอร์เน็ต เรื่อง การใช้โปรแกรม Adobe Flash CS 3 สำหรับนักเรียนชั้นมัธยมศึกษาปีที่ 5

คำชี้แจง

แบบประเมินความพึ่งพอใจของผู้เรียนที่มีต่อบทเรียนบนเครือข่ายอินเทอร์เน็ต เรื่อง การใช้โปรแกรม Adobe Flash CS 3 สำหรับนักเรียนชั้นมัธยมศึกษาปีที่ 5

1. แบบประเมินความพึงพอใจของผู้เรียนที่มีต่อบทเรียนบนเครือข่ายอินเทอร์เน็ต แบ่งเป็น 2 ส่วน คือ

<u>ส่วนที่ 1</u> รายการประเมินความพึงพอใจของผู้เรียนที่มีต่อบทเรียนบนเครือข่าย ้อินเทอร์เน็ตโดยมีค่าระดับความคิดเห็นในแบบสอบถามนี้ มี 5 ระดับ ดังนี้

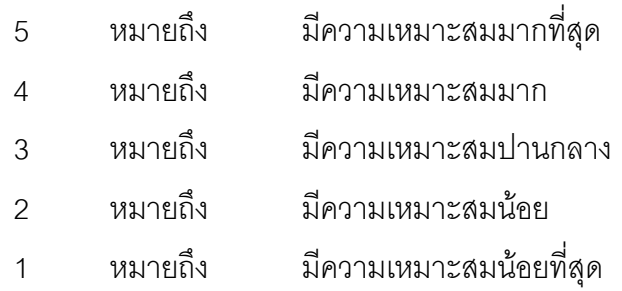

<u>ส่วนที่ 2</u> ความคิดเห็นและข้อเสนอแนะอื่น ๆ

2. กรุณาทำเครื่องหมาย ✔ ลงในช่องระดับความสำคัญตามความคิดเห็นที่พิจารณา แล้วเห็นว่าเป็นข้อความที่เหมาะสม หากมีความคิดเห็นหรือข้อเสนอแนะเพิ่มเติมกรุณาเขียนลงใน ช่องว่างที่กำหนดให้

## แบบประเมินความพึงพอใจของผู้เรียนที่มีต่อบทเรียนบนเครือข่ายอินเทอร์เน็ต ้<br>เรื่อง การใช้โปรแกรม Adobe Flash CS 3 สำหรับนักเรียนมัธยมศึกษาปีที่ 5

## <u>ส่วนที่ 1</u>

<u>คำชี้แจง</u>

โปรดทำเครื่องหมาย ✔ ลงในช่องประเมินความคิดเห็นของท่าน

□ ชาย

ข้อมูลผู้ตอบแบบสอบถาม

เพศ

 $\Box$  หญิง

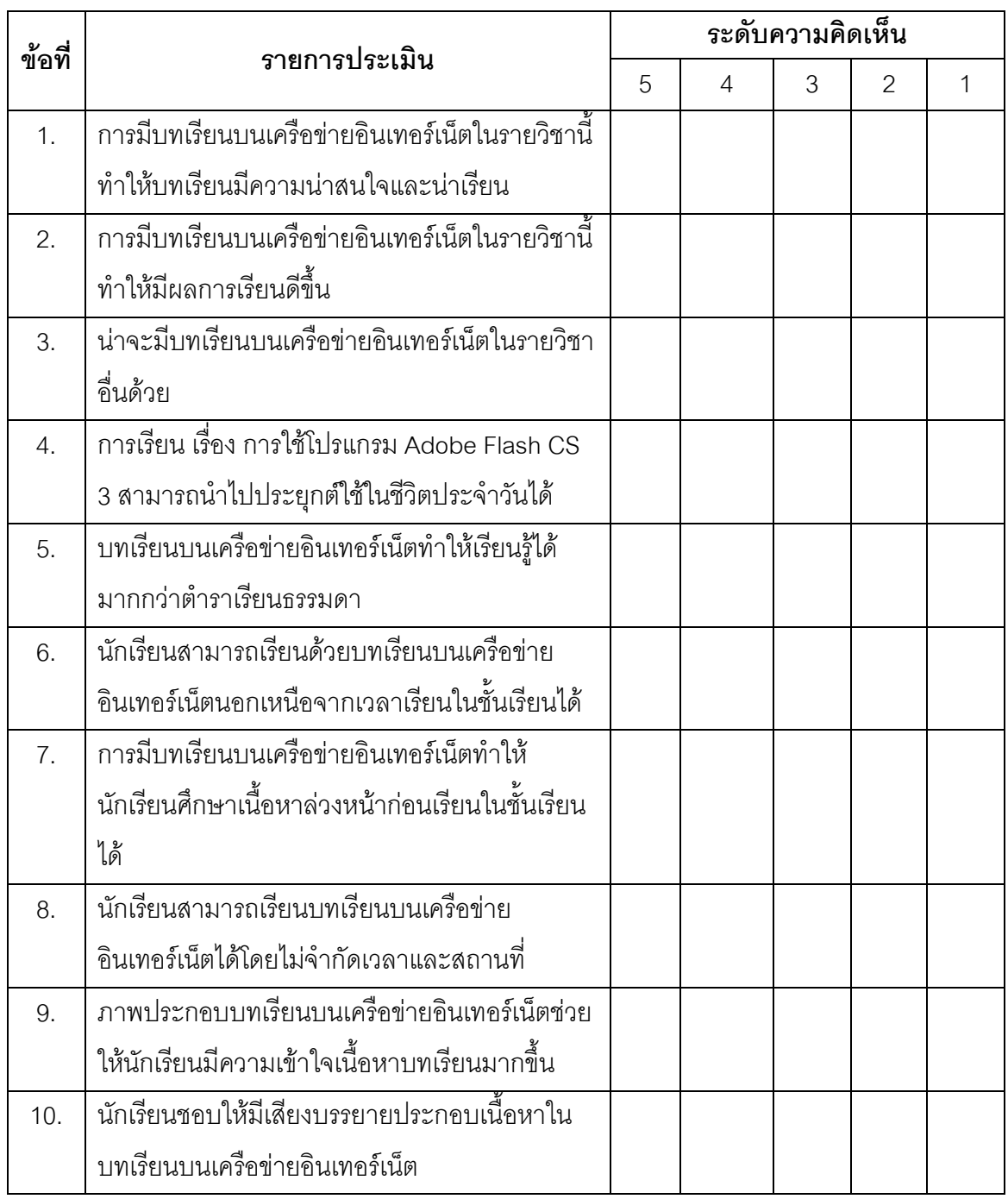

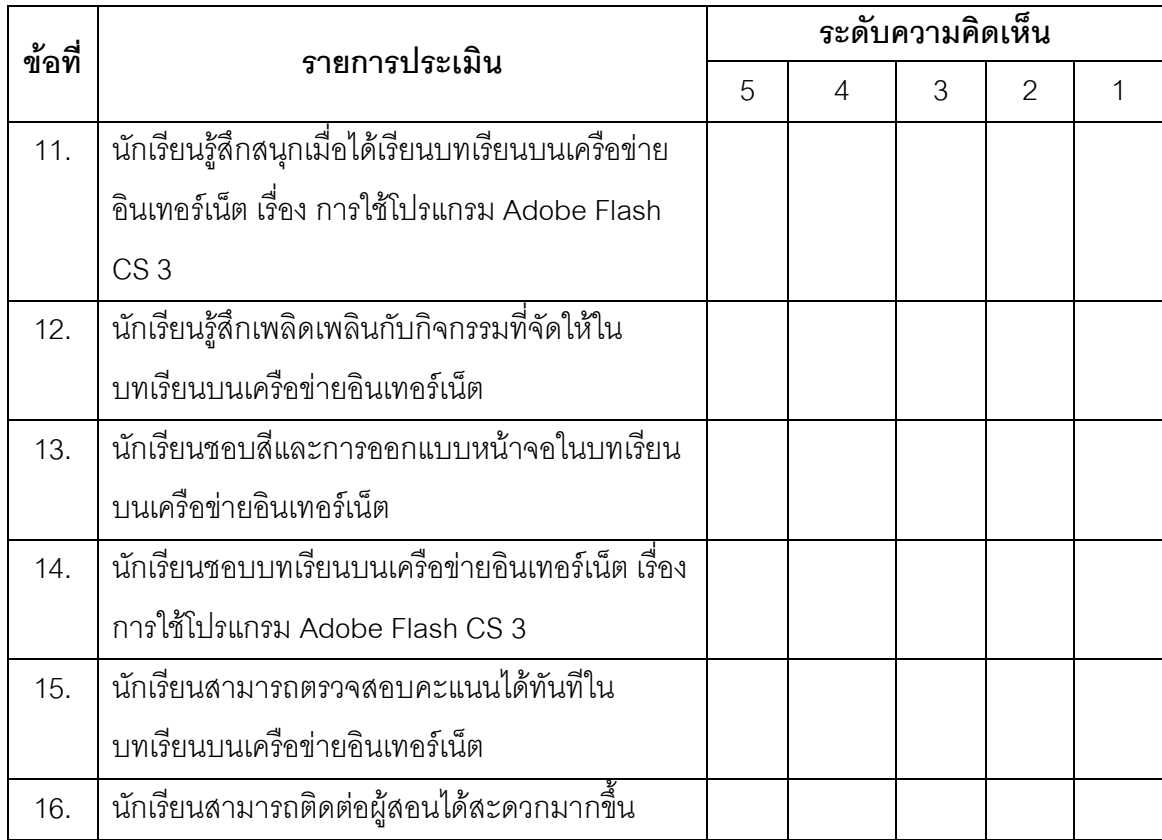

## <u>ส่วนที่ 2</u>

ข้อเสนอแนะอื่น ๆ (ถ้ามี)

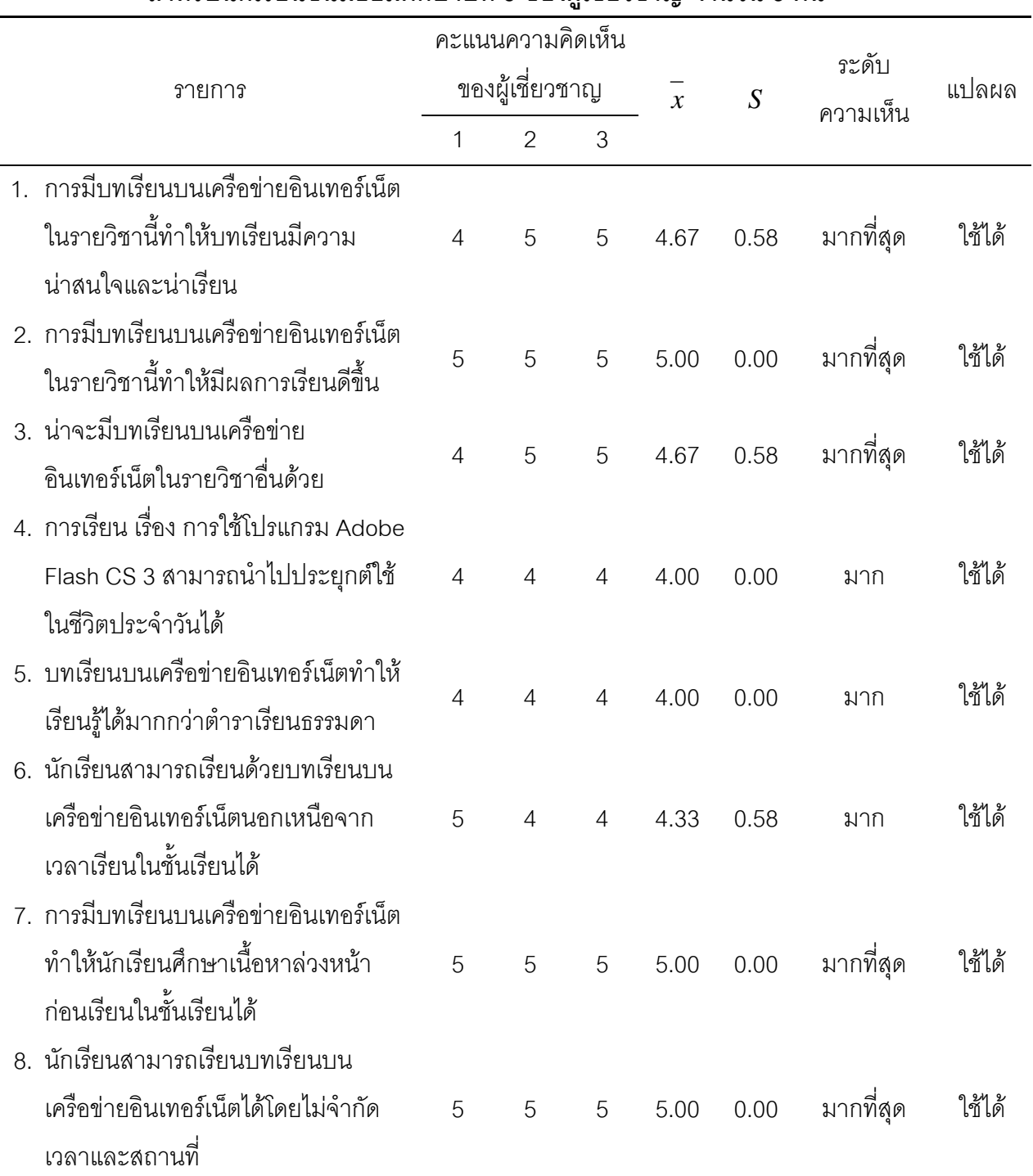

## ตารางที่ 11 ผลการพิจารณาของแบบสอบถามความพึงพอใจของนักเรียนเกี่ยวกับ บทเรียนบนเครือข่ายอินเทอร์เน็ต เรื่อง การใช้โปรแกรม Adobe Flash CS 3 สำหรับนักเรียนชั้นมัธยมศึกษาปีที่ 5 ของผู้เชี่ยวชาญ จำนวน 3 คน

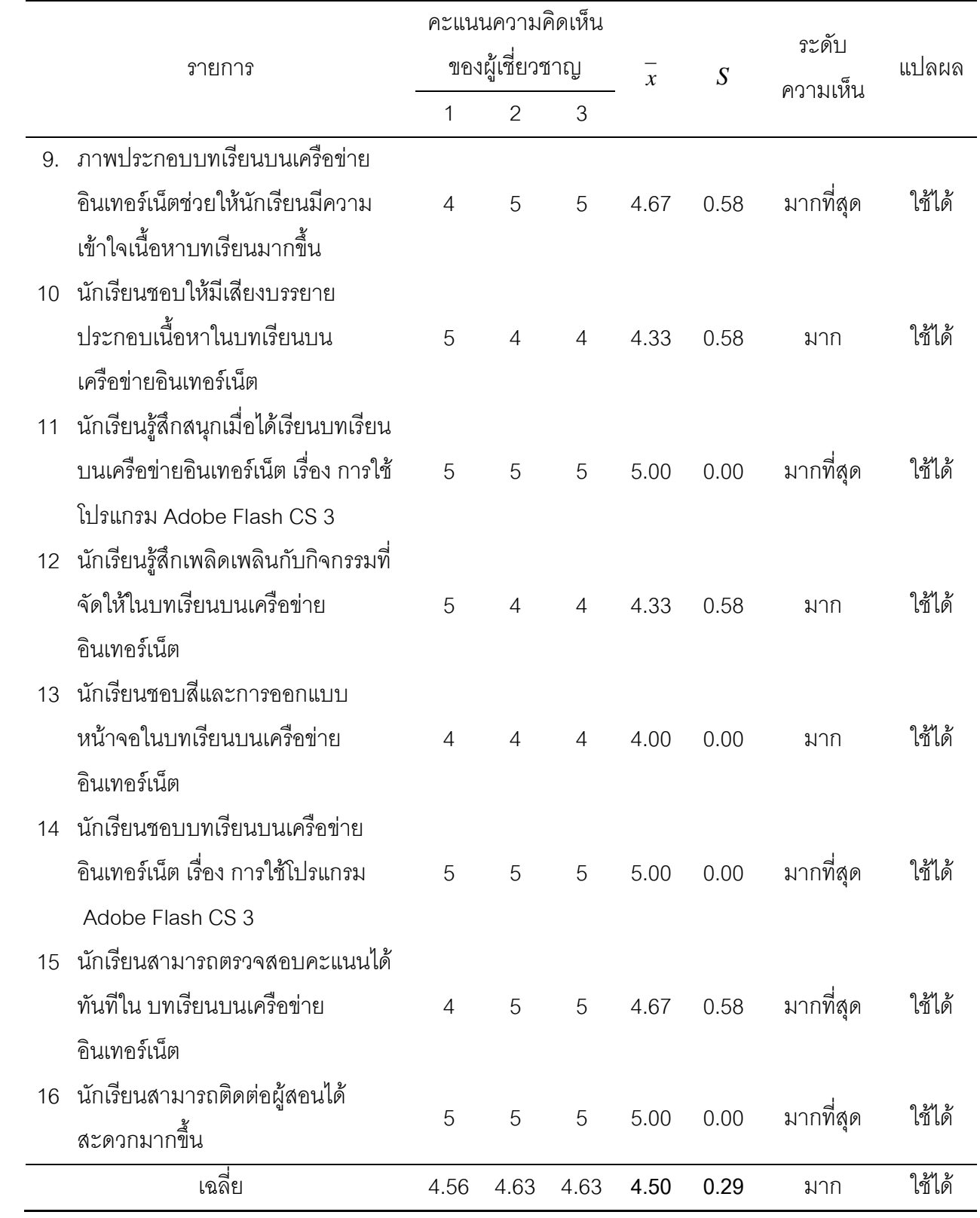

| คน               | ข้อ            | ข้อ            | ข้อ            | ข้อ            | ข้อ            | ข้อ            | ข้อ            | ข้อ            | ข้อ            | ข้อ            | ข้อ            | ข้อ            | ข้อ            | ข้อ            | ข้อ                       | ข้อ            |            |
|------------------|----------------|----------------|----------------|----------------|----------------|----------------|----------------|----------------|----------------|----------------|----------------|----------------|----------------|----------------|---------------------------|----------------|------------|
| ที่              | 1              | $\overline{2}$ | 3              | $\overline{4}$ | 5              | 6              | 7              | 8              | $9$            | 10             | 11             | 12             | 13             | 14             | 15                        | 16             | <b>รวม</b> |
| $\mathbf 1$      | $\overline{4}$ | 5              | 5              | 5              | 5              | 5              | 5              | 5              | 5              | 5              | $\overline{4}$ | 5              | 5              | 5              | 5                         | 5              | 78         |
| $\overline{2}$   | 5              | 5              | 5              | 5              | 5              | 5              | 5              | $\overline{4}$ | 5              | 5              | $\overline{4}$ | $\overline{4}$ | 5              | 4              | 5                         | 5              | 76         |
| $\mathfrak 3$    | 4              | 5              | 5              | 5              | 5              | 5              | 5              | 5              | $\overline{4}$ | 5              | $\overline{4}$ | 5              | 4              | 4              | 4                         | 5              | 74         |
| $\overline{4}$   | 4              | $\overline{4}$ | $\overline{4}$ | $\overline{4}$ | 5              | $\overline{4}$ | $\overline{4}$ | 5              | 5              | 5              | $\overline{4}$ | 5              | $\overline{4}$ | 5              | $\overline{4}$            | 4              | 70         |
| 5                | 4              | 4              | 4              | 4              | 5              | $\overline{4}$ | 4              | 5              | $\overline{4}$ | $\overline{4}$ | 5              | 5              | 4              | 4              | 4                         | $\overline{4}$ | 68         |
| 6                | 5              | $\overline{4}$ | $\overline{4}$ | $\overline{4}$ | 4              | $\overline{4}$ | 4              | 5              | $\overline{4}$ | 4              | 5              | 5              | 4              | 4              | 4                         | $\overline{4}$ | 68         |
| $\overline{7}$   | 5              | 5              | 5              | 5              | $\overline{4}$ | 5              | 4              | 5              | $\overline{4}$ | 5              | 5              | $\overline{4}$ | 4              | 4              | 5                         | 5              | 74         |
| $\,8\,$          | 5              | 5              | 5              | 5              | 4              | $\overline{4}$ | 5              | 4              | 5              | 5              | $\overline{4}$ | $\overline{4}$ | 5              | 5              | 5                         | 5              | 75         |
| $\boldsymbol{9}$ | 4              | 5              | 5              | $\overline{4}$ | 4              | $\overline{4}$ | 5              | $\overline{4}$ | 5              | $\overline{4}$ | 5              | $\overline{4}$ | 5              | 4              | 5                         | 5              | 72         |
| 10               | 5              | 4              | $\overline{4}$ | 4              | 4              | $\overline{4}$ | 5              | 5              | $\overline{4}$ | 4              | $\overline{4}$ | $\overline{4}$ | 5              | 4              | 4                         | 5              | 69         |
| 11               | 5              | 5              | 5              | 5              | 4              | 5              | 5              | $\overline{4}$ | 5              | 5              | 5              | $\overline{4}$ | 5              | 5              | $\overline{4}$            | $\overline{4}$ | 75         |
| 12               | 5              | 4              | $\overline{4}$ | 5              | 4              | 5              | 5              | $\overline{4}$ | $\overline{4}$ | 4              | 5              | 5              | 4              | 4              | 5                         | $\overline{4}$ | 71         |
| 13               | $\overline{4}$ | 4              | $\overline{4}$ | 5              | 4              | 5              | 5              | $\overline{4}$ | 5              | 4              | 5              | 5              | 5              | 5              | 5                         | $\overline{4}$ | 73         |
| 14               | 5              | 5              | 5              | 5              | 5              | $\overline{4}$ | 5              | $\overline{4}$ | $\overline{4}$ | 5              | 5              | 5              | 5              | $\overline{4}$ | 5                         | $\overline{4}$ | 75         |
| 15               | $\overline{4}$ | 5              | 5              | 5              | 5              | $\overline{4}$ | 5              | 4              | 5              | 5              | 5              | 5              | 5              | 5              | 5                         | 4              | 76         |
| 16               | 5              | 5              | 5              | 5              | 5              | $\overline{4}$ | 5              | $\overline{4}$ | $\overline{4}$ | $\overline{4}$ | 5              | $\overline{4}$ | 5              | 5              | 4                         | 4              | 73         |
| 17               | $\overline{4}$ | 4              | $\overline{4}$ | 5              | 4              | 5              | 5              | 5              | 5              | 4              | 4              | 5              | 4              | 4              | 3                         | 4              | 69         |
| 18               | $\overline{4}$ | 5              | $\overline{4}$ | 5              | 5              | 5              | 5              | 5              | 5              | $\overline{4}$ | 5              | 5              | $\overline{4}$ | $\overline{4}$ | 3                         | 5              | 73         |
| 19               | $\overline{4}$ | $\mathbf 5$    | $\overline{4}$ | 5              | $\overline{4}$ | 5              | $\mathbf 5$    | $\overline{4}$ | $\overline{4}$ | $\overline{4}$ | $\mathbf 5$    | 5              | $\overline{4}$ | $\overline{4}$ | $\overline{4}$            | $\overline{4}$ | 70         |
| 20               | $\overline{4}$ | $\overline{4}$ | $\overline{4}$ | 5              | 5              | 5              | $\overline{4}$ | $\overline{4}$ | $\overline{4}$ | 5              | $\sqrt{4}$     | 5              | 5              | $\mathbf 5$    | 5                         | 5              | 73         |
| 21               | $\overline{4}$ | 5              | $\overline{4}$ | 5              | $\overline{4}$ | 5              | $\overline{4}$ | $\overline{4}$ | 5              | 5              | 5              | $\overline{4}$ | 5              | 5              | $\,3$                     | $\overline{4}$ | 71         |
| 22               | $\overline{4}$ | $\overline{4}$ | $\mathbf 5$    | $\overline{4}$ | 5              | $\overline{4}$ | $\overline{4}$ | $\sqrt{5}$     | $\overline{4}$ | 5              | 5              | $\sqrt{4}$     | 5              | $\mathbf 5$    | $\ensuremath{\mathsf{3}}$ | 5              | 71         |
| 23               | 5              | $\overline{4}$ | $\overline{4}$ | $\overline{4}$ | $\overline{4}$ | $\overline{4}$ | 5              | $\mathbf 5$    | $\overline{4}$ | $\overline{4}$ | $\sqrt{4}$     | $\sqrt{4}$     | 5              | $\overline{4}$ | $\overline{4}$            | 5              | 69         |
| 24               | 5              | 5              | 5              | 5              | $\overline{4}$ | 5              | 5              | $\overline{4}$ | 5              | 5              | 5              | $\overline{4}$ | 5              | 5              | $\overline{4}$            | $\overline{4}$ | 75         |

ตารางที่12 แสดงผลการประเมินความพึงพอใจของนักเรียนที่มีต่อบทเรียนบนเครือข่าย อินเทอร์เน็ต เรื่อง การใช้โปรแกรม Adobe Flash CS 3 สำหรับนักเรียนชั้น มัธยมศึกษาปีที่ 5 จำนวน 30 คน

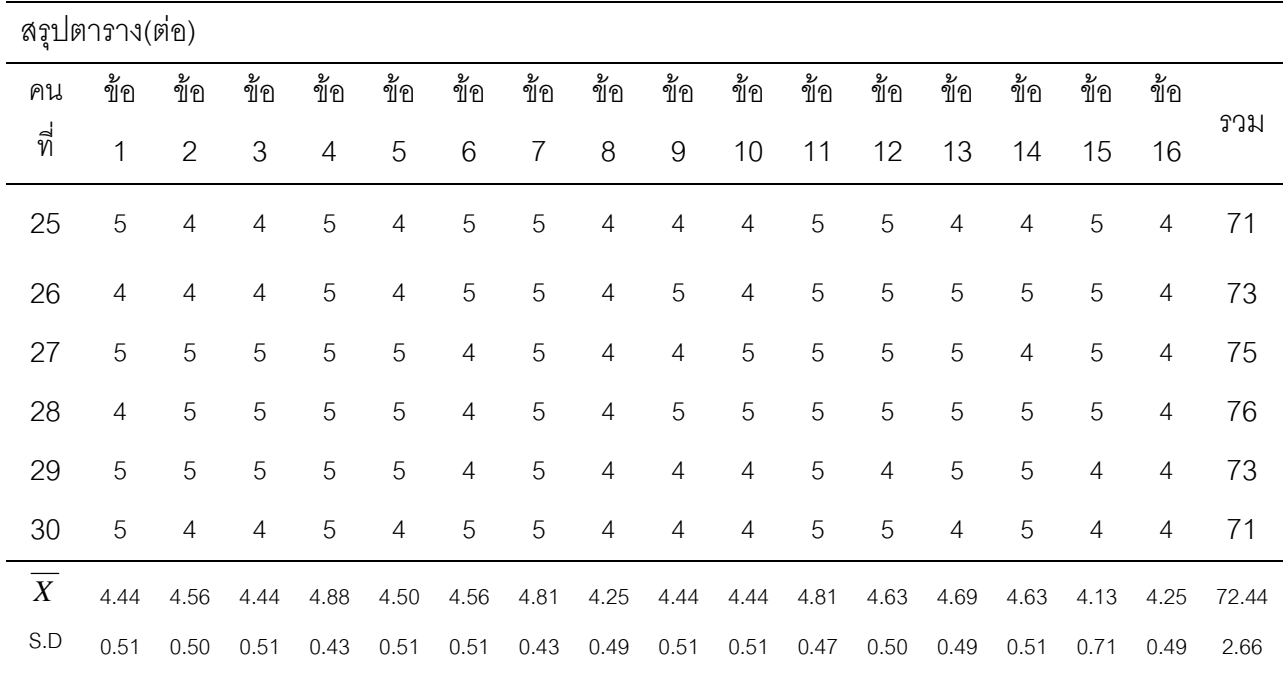

| ข้อที่    |                | ความคิดเห็นของผู้เชี่ยวชาญ |                      |            |        |
|-----------|----------------|----------------------------|----------------------|------------|--------|
|           | คนที่ 1        | คนที่ 2                    | คนที่ $\overline{3}$ | <b>IOC</b> | แปลผล  |
| ข้อที่ 1  | 1              | $\overline{1}$             | $\overline{1}$       | 1.00       | ใช้ได้ |
| ข้อที่ 2  | 1              | 1                          | $\overline{0}$       | 0.67       | ใช้ได้ |
| ข้อที่ 3  | $\mathbf{1}$   | $\overline{0}$             | $\mathbf 1$          | 0.67       | ใช้ได้ |
| ข้อที่ 4  | $\overline{0}$ | 1                          | 1                    | 0.67       | ใช้ได้ |
| ข้อที่ 5  | $\mathbf{1}$   | 1                          | 1                    | 1.00       | ใช้ได้ |
| ข้อที่ 6  | $\mathbf{1}$   | 1                          | $\mathbf 1$          | 1.00       | ใช้ได้ |
| ข้อที่ 7  | 1              | 1                          | $\overline{0}$       | 0.67       | ใช้ได้ |
| ข้อที่ 8  | 1              | 1                          | $\mathbf 1$          | 1.00       | ใช้ได้ |
| ข้อที่ 9  | $\mathbf{1}$   | 1                          | 1                    | 1.00       | ใช้ได้ |
| ข้อที่ 10 | 1              | 1                          | $\mathbf 1$          | 1.00       | ใช้ได้ |
| ข้อที่ 11 | 1              | 1                          | $\mathbf 0$          | 0.67       | ใช้ได้ |
| ข้อที่ 12 | 1              | $\overline{0}$             | 1                    | 0.67       | ใช้ได้ |
| ข้อที่ 13 | 1              | $\overline{0}$             | $\mathbf{1}$         | 0.67       | ใช้ได้ |
| ข้อที่ 14 | 1              | 1                          | 1                    | 1.00       | ใช้ได้ |
| ข้อที่ 15 | $\mathbf{1}$   | $\mathbf 0$                | 1                    | 0.67       | ใช้ได้ |
| ข้อที่ 16 | $\mathbf{1}$   | 1                          | $\mathbf 1$          | 1.00       | ใช้ได้ |
| ข้อที่ 17 | $\overline{0}$ | 1                          | 1                    | 0.67       | ใช้ได้ |
| ข้อที่ 18 | $\overline{1}$ | 1                          | $\mathbf 0$          | 0.67       | ใช้ได้ |
| ข้อที่ 19 | 1              | $\mathbf 0$                | 1                    | 0.67       | ใช้ได้ |
| ข้อที่ 20 | 1              | 1                          | 1                    | 1.00       | ใช้ได้ |

ตารางที่ 13 ผลการวิเคราะห์ค่าความยากรายข้อและค่าอำนาจจำแนกรายข้อของข้อสอบ วัดผลสัมฤทธิ์ทางการเรียนรู้

| วัดผลสัมฤทธิ์ทางการ | ค่าความยากง่าย | ค่าอำนาจจำแนก | การแปลผล   |
|---------------------|----------------|---------------|------------|
| เรียน ข้อที่        | (p)            | (r)           |            |
| $\mathbf{1}$        | 0.80           | 0.69          | นำไปใช้ได้ |
| $\overline{c}$      | 0.73           | 0.64          | นำไปใช้ได้ |
| 3                   | 0.80           | 0.49          | นำไปใช้ได้ |
| $\overline{4}$      | 0.77           | 0.38          | นำไปใช้ได้ |
| 5                   | 0.80           | 0.41          | นำไปใช้ได้ |
| 6                   | 0.77           | 0.77          | นำไปใช้ได้ |
| $\overline{7}$      | 0.80           | 0.72          | นำไปใช้ได้ |
| $\,8\,$             | 0.77           | 0.65          | นำไปใช้ได้ |
| $\boldsymbol{9}$    | 0.40           | 0.65          | นำไปใช้ได้ |
| 10                  | 0.70           | 0.44          | นำไปใช้ได้ |
| 11                  | 0.80           | 0.55          | นำไปใช้ได้ |
| 12                  | 0.80           | 0.68          | นำไปใช้ได้ |
| 13                  | 0.67           | 0.64          | นำไปใช้ได้ |
| 14                  | 0.73           | 0.76          | นำไปใช้ได้ |
| 15                  | 0.77           | 0.40          | นำไปใช้ได้ |
| 16                  | 0.77           | 0.59          | นำไปใช้ได้ |
| 17                  | 0.73           | 0.50          | นำไปใช้ได้ |
| 18                  | 0.63           | 0.50          | นำไปใช้ได้ |
| 19                  | 0.80           | 0.55          | นำไปใช้ได้ |
| 20                  | 0.77           | 0.80          | นำไปใช้ได้ |

ตารางที่ 14 ค่าความยากง่าย ค่าอำนาจจำแนก และค่าความเชื่อมั่นของแบบทดสอบ

้ \*ค่าความเชื่อมั่นเท่ากับ .92

ภาคผนวก ค

แบบทดสอบวัดผลสัมฤทธิ์ทางการเรียน

| เลขที่           | คะแนนเต็มก่อนเรียน | คะแนนเต็มหลังเรียน | $\mathsf D$      | $D^2$            |
|------------------|--------------------|--------------------|------------------|------------------|
|                  | 20                 | 20                 |                  |                  |
| $\mathbf 1$      | 15                 | 17                 | $\overline{c}$   | $\overline{4}$   |
| $\overline{2}$   | 16                 | 17                 | $\mathbf 1$      | $\mathbf{1}$     |
| $\mathfrak 3$    | 16                 | 16                 | $\mathbf 0$      | $\boldsymbol{0}$ |
| $\overline{4}$   | 16                 | 16                 | $\mathbf 0$      | $\boldsymbol{0}$ |
| $\mathbf 5$      | 16                 | 16                 | $\mathbf 0$      | $\boldsymbol{0}$ |
| $\,6$            | 17                 | 17                 | $\mathbf 0$      | $\boldsymbol{0}$ |
| $\overline{I}$   | 17                 | 17                 | $\mathbf 0$      | $\boldsymbol{0}$ |
| $\,8\,$          | 17                 | 16                 | $-1$             | $\mathbf{1}$     |
| $\boldsymbol{9}$ | 16                 | 17                 | $\mathbf 1$      | $\mathbf{1}$     |
| 10               | 17                 | 16                 | $-1$             | $\mathbf{1}$     |
| 11               | 17                 | 16                 | $-1$             | $\mathbf{1}$     |
| 12               | 16                 | 18                 | $\overline{c}$   | $\overline{4}$   |
| 13               | 16                 | 17                 | $\mathbf{1}$     | $\mathbf{1}$     |
| 14               | 16                 | 16                 | $\mathbf 0$      | $\boldsymbol{0}$ |
| 15               | 17                 | 17                 | $\mathbf 0$      | $\boldsymbol{0}$ |
| $16\,$           | 16                 | 18                 | $\overline{2}$   | $\overline{4}$   |
| 17               | $16\,$             | 17                 | $\mathbf{1}$     | $\mathbf{1}$     |
| $18\,$           | $17\,$             | $16\,$             | $-1$             | $\mathbf{1}$     |
| $19\,$           | $17\,$             | 16                 | $-1$             | $\mathbf{1}$     |
| $20\,$           | $16\,$             | $16\,$             | $\mathbf 0$      | $\boldsymbol{0}$ |
| 21               | $17\,$             | 18                 | $\mathbf{1}$     | $\mathbf{1}$     |
| 22               | $16\,$             | $16\,$             | $\boldsymbol{0}$ | $\mathbf 0$      |
| 23               | $16\,$             | 18                 | $\overline{c}$   | $\overline{4}$   |
| 24               | $17\,$             | $16\,$             | $-1$             | $\mathbf{1}$     |

ตารางที่ 15 ผลการทดสอบวัดผลสัมฤทธิ์ทางการเรียนก่อนเรียนและหลังเรียน

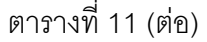

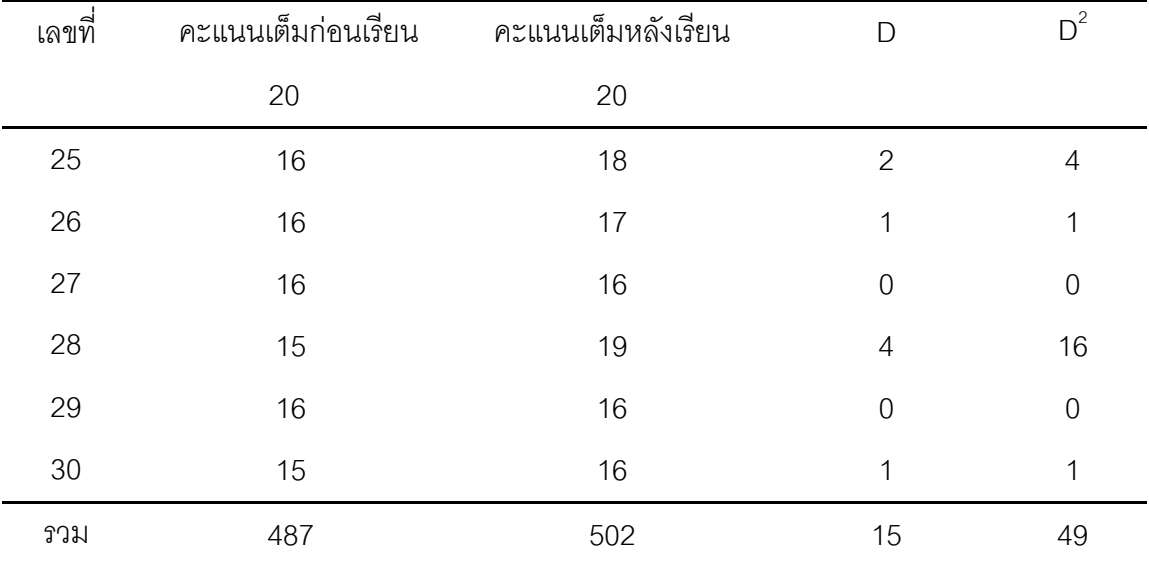

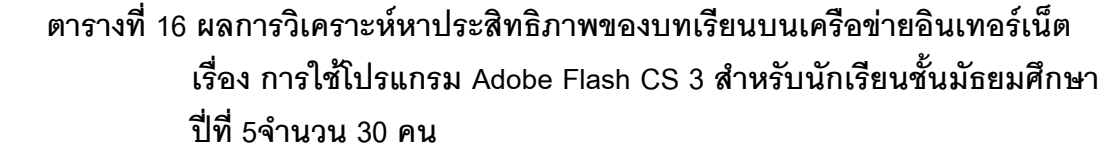

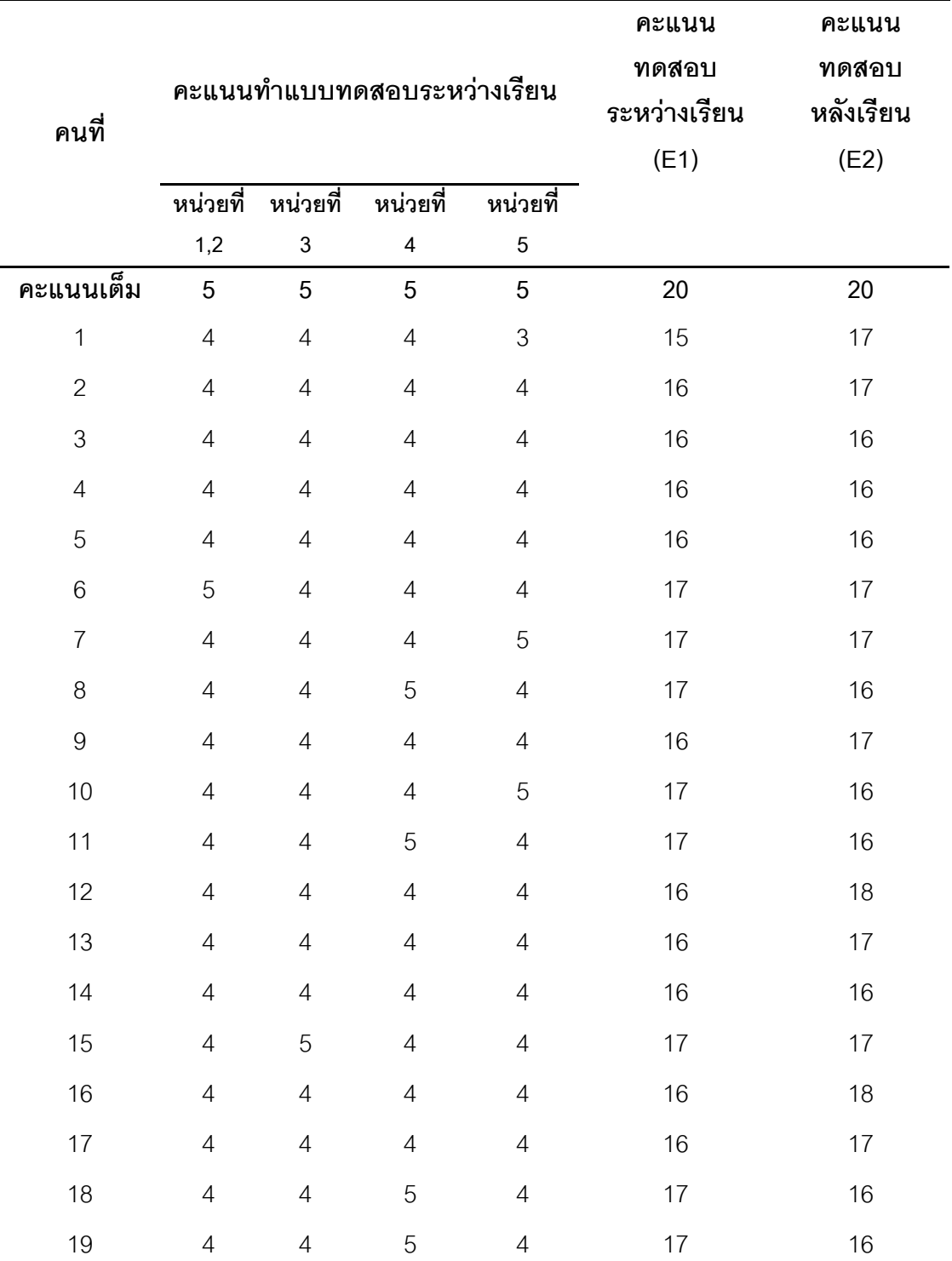

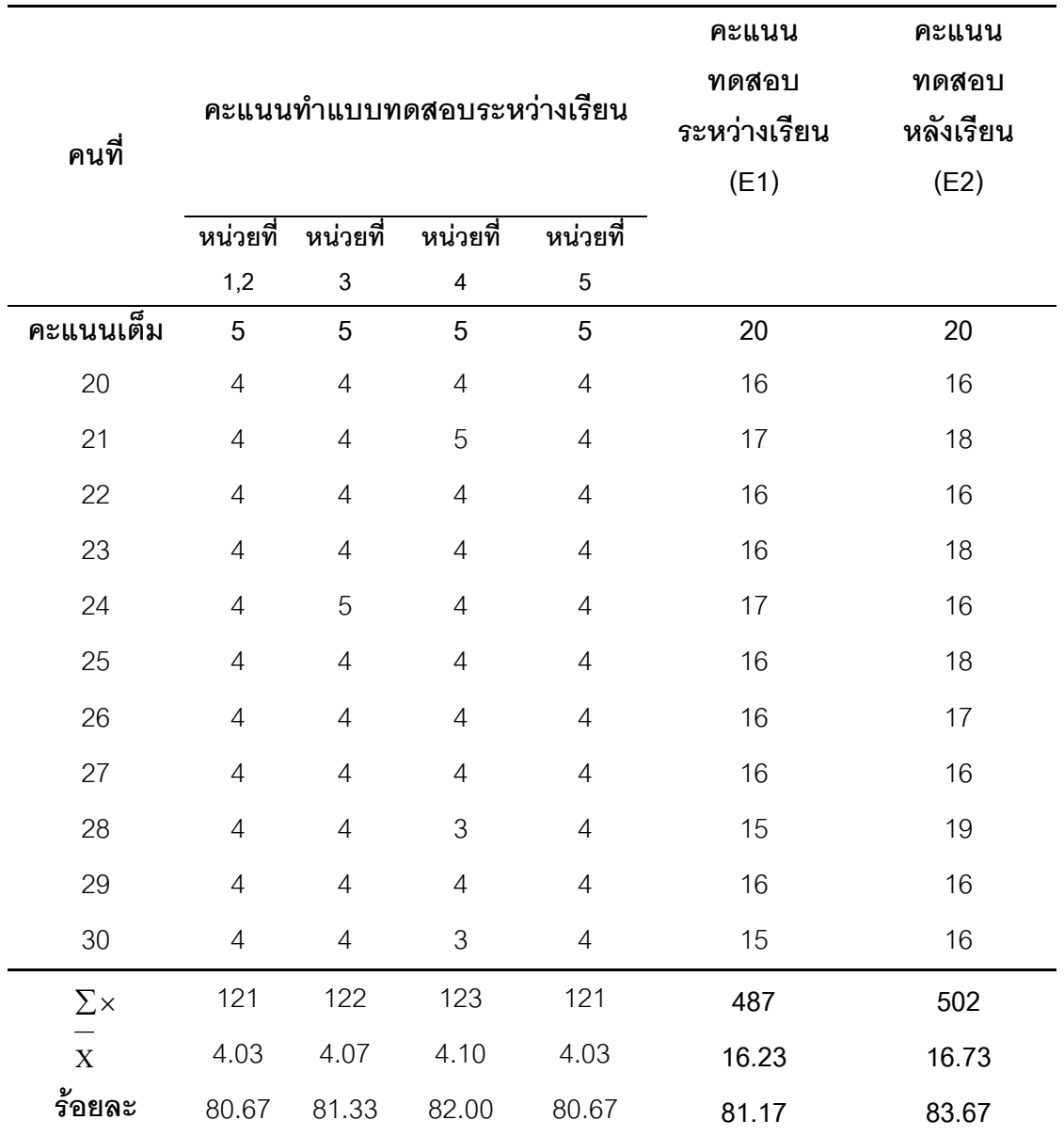

|                | ۰              |                |                |                |       |               |  |  |  |
|----------------|----------------|----------------|----------------|----------------|-------|---------------|--|--|--|
|                |                | ระหว่างเรียน   |                |                |       |               |  |  |  |
| ลำดับที่       | หน่วยที่ 1,2   | หน่วยที่ 3     | หน่วยที่ 4     | หน่วยที่ 5     | รวม   | หลัง<br>เรียน |  |  |  |
|                | 4              | 4              | 5              | 4              | 17    | 17            |  |  |  |
| $\overline{2}$ | $\overline{4}$ | $\overline{4}$ | $\overline{4}$ | $\overline{4}$ | 16    | 17            |  |  |  |
| 3              | 4              | 4              | $\overline{4}$ | $\overline{4}$ | 16    | 16            |  |  |  |
| คะแนนเฉลี่ย    | 4.00           | 4.00           | 4.33           | 4.00           | 16.33 | 16.67         |  |  |  |
| ร้อยละ         | 80.00          | 80.00          | 86.67          | 80.00          | 81.67 | 83.33         |  |  |  |

ตารางที่ 17 ค่าเฉลี่ยและค่าร้อยละ (E1/E2) ของกลุ่มทดลอง 3 คน

จากตารางที่ 15 การได้ค่า E<sub>1</sub> คือ 81.67 และค่า E<sub>2</sub> คือ 83.33

| ลำดับที่       | หน่วยที่ 1,2   |                | หน่วยที่ 3   หน่วยที่ 4 | หน่วยที่ 5     | รวม   | หลังเรียน |
|----------------|----------------|----------------|-------------------------|----------------|-------|-----------|
| $\mathbf{1}$   | 5              | $\overline{4}$ | $\overline{4}$          | 5              | 18    | 17        |
| $\overline{2}$ | $\overline{4}$ | $\overline{4}$ | $\overline{4}$          | 5              | 17    | 17        |
| 3              | $\overline{4}$ | $\overline{4}$ | 5                       | $\overline{4}$ | 17    | 16        |
| $\overline{4}$ | $\overline{4}$ | 3              | $\overline{4}$          | 3              | 14    | 17        |
| 5              | $\overline{4}$ | $\overline{4}$ | $\overline{4}$          | 5              | 17    | 16        |
| 6              | 4              | 3              | 5                       | $\overline{4}$ | 16    | 16        |
| $\overline{7}$ | 3              | $\overline{4}$ | $\overline{4}$          | 3              | 14    | 18        |
| 8              | $\overline{4}$ | $\overline{4}$ | 3                       | $\overline{4}$ | 15    | 17        |
| 9              | $\overline{4}$ | $\overline{4}$ | 5                       | $\overline{4}$ | 17    | 16        |
| คะแนนเฉลี่ย    | 4.00           | 3.78           | 4.22                    | 4.11           | 16.11 | 16.67     |
| ร้อยละ         | 80.00          | 75.56          | 84.44                   | 82.22          | 80.56 | 83.33     |

ตารางที่ 18 ค่าเฉลี่ยและค่าร้อยละ (E1/E2) ของกลุ่มทดลอง 9 คน

จากตารางที่ 16 การได้ค่า E<sub>1</sub> คือ 80.56 และค่า E<sub>2</sub> คือ 83.33

ภา<mark>คผน</mark>วก ง

แผนการสอนรายวิชา Adobe Flash  $\mathop{\mathsf{CS}}\nolimits 3$ 

### แผนการจัดการเรียนรู้

กลุ่มสาระการเรียนรู้การงานอาชีพและเทคโนโลยี ชั้นมัธยมศึกษาปีที่  $\overline{5}$ หน่วยการเรียนรู้ที่ <u>1-5</u> เรื่อง <u>การใช้งานโปรแกรม Adobe Flash CS3</u> เวลา 10 ชั่วโมง

#### คำคลิบายรายวิชา

้มีความรู้เกี่ยวกับโปรแกรม Flash เบื้องต้น การสร้างภาพเคลื่อนไหว การโต้ตอบกับผู้ใช้ และการแปลงไฟล์ไปใช้งาน รวมทั้งความรู้การใช้เทคนิคในการสร้างลูกเล่นแบบต่างๆ การนำเข้า เสียง การสร้างเกม ซึ่งเป็นเทคนิคพื้นฐานไปสู่เทคนิคระดับสูง เพื่อให้ผู้เรียนสามารถนำไป ประยุกต์ใช้และรู้จักวิธีการนำไปใช้กับสื่อชนิดอื่น เช่นรูปแบบการนำเสนอ Flash บนเครือข่าย ้อินเทอร์เน็ต การเรียนรู้ผ่านสาระการเรียนรู้คอมพิวเตอร์ต่างๆ ข้างต้นเพื่อให้นักเรียนมี ความสามารถตามมาตรฐานการเรียนรู้

#### ผลการเรียนรู้ที่คาดหวัง

1. เพื่อให้ผู้เรียนรู้จักวิธีใช้เครื่องมือในการสร้างภาพกราฟิกเบื้องต้นในโปรแกรม Adobe Flash CS 3

2. เพื่อให้ผู้เรียนสามารถสร้างภาพกราฟิกเบื้องต้นด้วยโปรแกรม Adobe Flash CS 3

ได้

- 3. เพื่อให้ผู้เรียนสามารถสร้างภาพเคลื่อนไหวแบบ Frame by Frame ได้
- 4. เพื่อให้ผู้เรียนสามารถสร้างภาพเคลื่อนไหวแบบ Motion Tween ได้
- 5. เพื่อให้ผู้เรียนสามารถสร้างภาพเคลื่อนไหวแบบ Shape Tween ได้

#### สาระการเรียนรู้

- -<br>1. ความรู้เบื้องต้นเกี่ยวกับโปรแกรม Adobe Flash CS 3
- ่ 2. การฝึกวาดภาพกราฟิกเบื้องต้น
- 3. การสร้างภาพเคลื่อนไหว
- 4. Work Shop การสร้างภาพเคลื่อนไหว
- 5. การเผยแพร่เคกสาร

## ตารางที่19 แผนการสอนรายสัปดาห์ (2 คาบ/สัปดาห์)

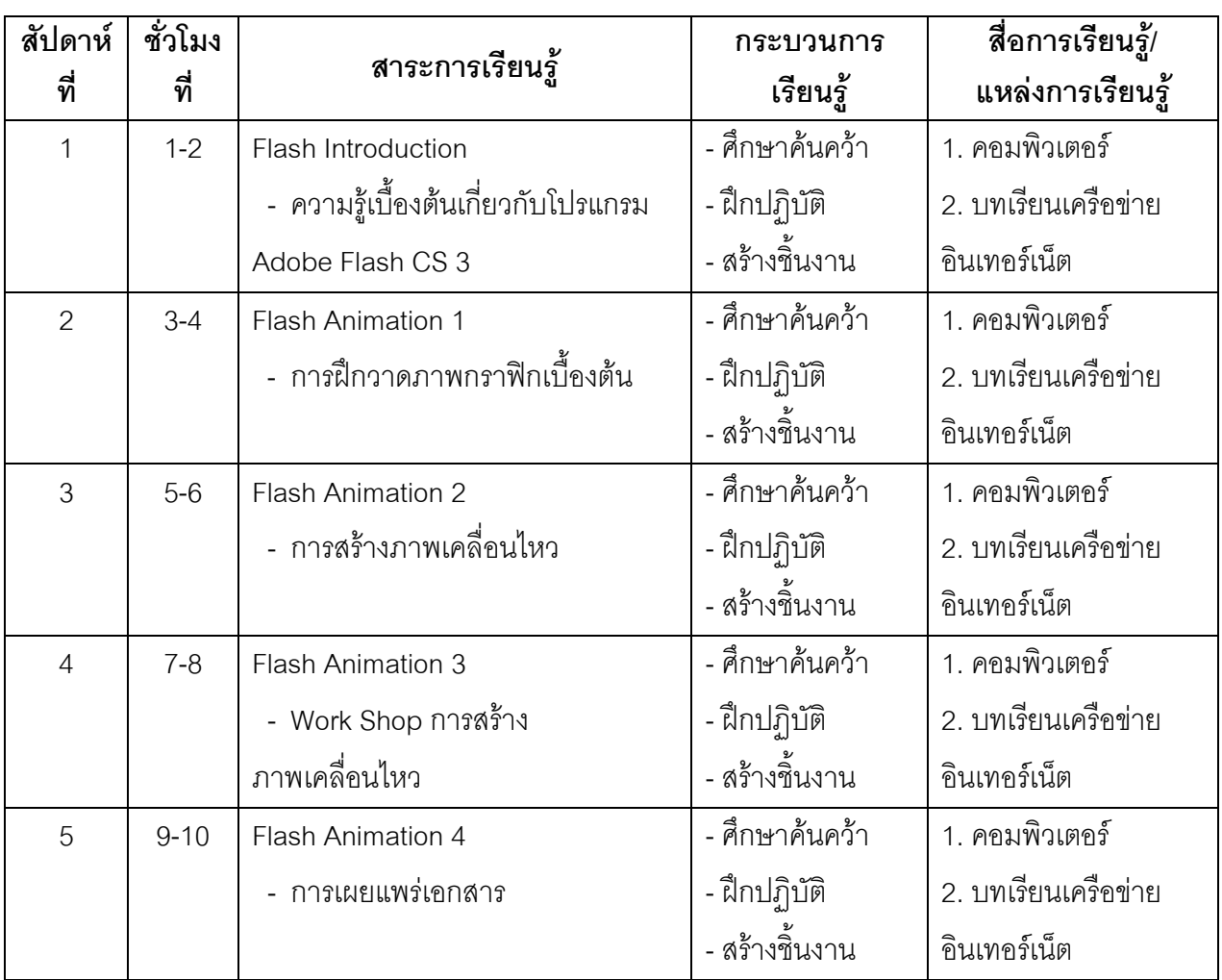

# **กิจกรรมการเรียนรู้**<br>1. ขั้นนำ

1.1 จัดกลุ่มนักเรียนแบบคละความสามารถ

1.2 แจ้งจุดประสงค์การเรียนให้นักเรียนทราบ

2. ขั้นสอน

2.1 นักเรียนทำแบบทดสอบก่อนเรียน เรื่อง การใช้งานโปรแกรม Adobe

Flash CS3 จากบทเรียนเครือข่ายอินเทอร์เน็ตในห้องปฏิบัติการคอมพิวเตอร์

2.2 นักเรียนแต่ละกลุ่ม ศึกษาเนื้อหาจากบทเรียนบนเครือข่ายอินเทอร์เน็ต

เรื่อง การใช้งานโปรแกรม Adobe Flash CS3

3. ขั้นปฏิบัติกิจกรรม

.3.1 นักเรียนแต่ละคน ศึกษาเนื้อหาจากบทเรียนบนเครือข่ายอินเทอร์เน็ต

ในหน่วยการเรียนรู้ที่ 1 เรื่อง การใช้งานโปรแกรม Adobe Flash CS3

3.2 แต่ละคน ทำกิจกรรมในบทเรียน เรื่องการใช้งานโปรแกรม Adobe Flash CS3 แล้วสร้างชิ้นงานส่งผลงานให้ครูผู้สอนทาง e-mail :khanhomgho@hotmail.com

4. ขั้นตรวจผลงานและความเข้าใจ

4.1 ครูนำเสนอผลงานที่นักเรียนทำ/ตรวจผลงาน

4.2 สนทนา และแสดงความคิดเห็นสะท้อนผลงานที่นักเรียนทำ

5. ขั้นสรุปและประเมินผลงาน

5.1 ครูและนักเรียนสรุปบทเรียนร่วมกัน

5.2 ทำแบบทดสอบระหว่างเรียนเรื่อง การใช้งานโปรแกรม Adobe Flash

CS<sub>3</sub>

5.3 สรุปคะแนนรายบุคคล

5.4 แจ้งผลการประเมินให้นักเรียนทราบโดยบอกนักเรียนว่าใคร ได้เท่าไร คะแนนที่ได้จากการทดสอบรวมกันมากที่สุดจะ เป็นผู้ชนะ

## วัสดุอุปกรณ์ สื่อและแหล่งการเรียนรู้

1 เครื่องคอมพิวเตคร์

2. บทเรียนบนเครือข่ายอินเทอร์เน็ตเรื่อง การใช้งานโปรแกรม Adobe Flash CS3

#### การวัดและประเมินผล

- 1. สังเกตจากความสนจากการศึกษา จากบทเรียนบนเครือข่ายคินเทคร์เน็ต
- 2 ตราจผลงาบผ่าบทาง e-mail
- 3 จากการทดสคบ

#### กิจกรรมเสนคแนะ

ให้นักเรียนศึกษาเนื้อหาสาระเพิ่มเติมจาก แหล่งข้อมูลอื่น นอกเวลาเรียน

## ความเห็นผู้บริหาร

(นายกอบกิจ ธรรมานุชิต) ผู้อำนวยการโรงเรียนกีฬาจังหวัดนครสวรรค์

(นายสุพจน์ แก้วอ่อน) ตำแหน่ง ครูผู้สอน

ภาคผนวก จ

คู่มือการใช้บทเรียนบนเครือข่ายอินเทอร์เน็ตเรื่อง Adobe Flash CS 3<br>สำหรับนักเรียนชั้นมัธยมศึกษาปีที่ 5

#### วิธีการใช้งาน

1. 1. การเข้าสู่ระบบ บทเรียนบนเครือข่ายอินเทอร์เน็ต เรื่อง การใช้โปรแกรม Adobe Flash CS3

- 1.1 เปิดเว็บบราวเซอร์ เช่น Microsoft Internet Explorer หรือ Firefox เป็นต้น
- 1.2 พิมพ์ที่อยู่เว็บไซต์ (URL) ลงในช่อง Address bar ดังนี้

http://www.ipelp.ac.th/suphot/index.html

ปรากฏดังรูป

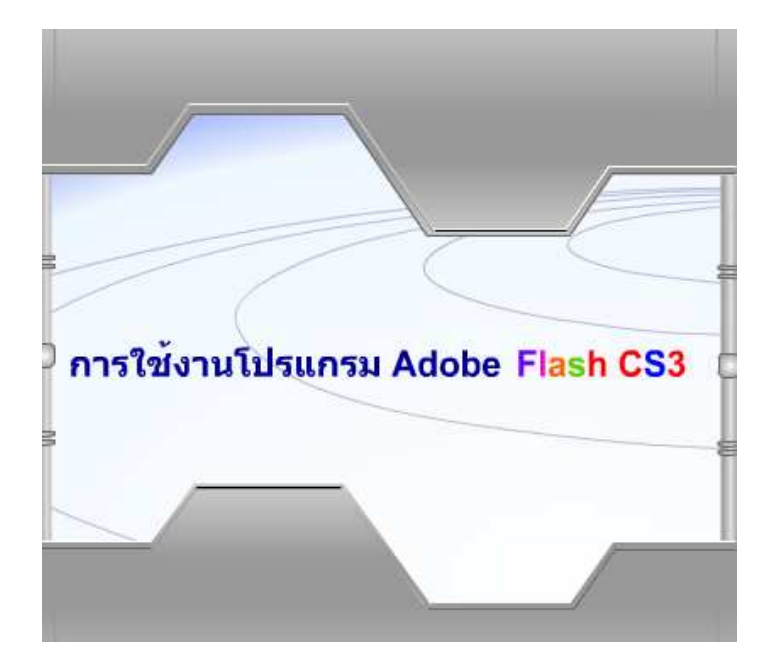

ภาพที่1 การเข้าสู่หน้าหลัก

2. พิมพ์ชื่อภาษาไทย กดปุ่ม Enter เพื่อเข้าสู่บทเรียน ดังภาพที่ 2

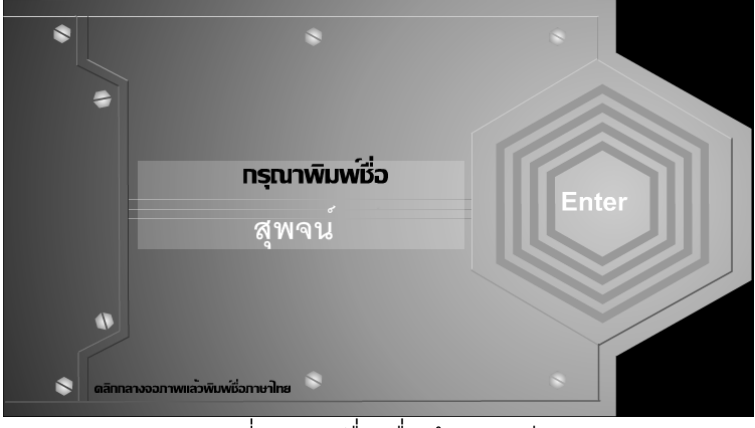

้ภาพที่ 2 พิมพ์ชื่อเพื่อเข้าสู่บทเรียน

จะปรากฏหน้าต่างยินดีต้อนรับ ตามด้วยชื่อผู้เข้าเรียน กด Enter เพื่อเข้าสู่หน้าต่างเมนู

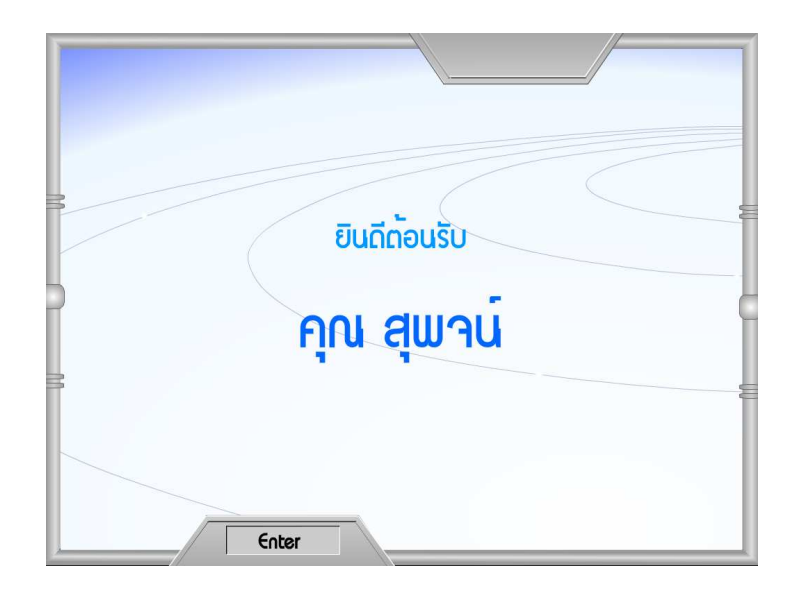

ภาพที่ 3 ต้อนรับเข้าสู่บทเรียน

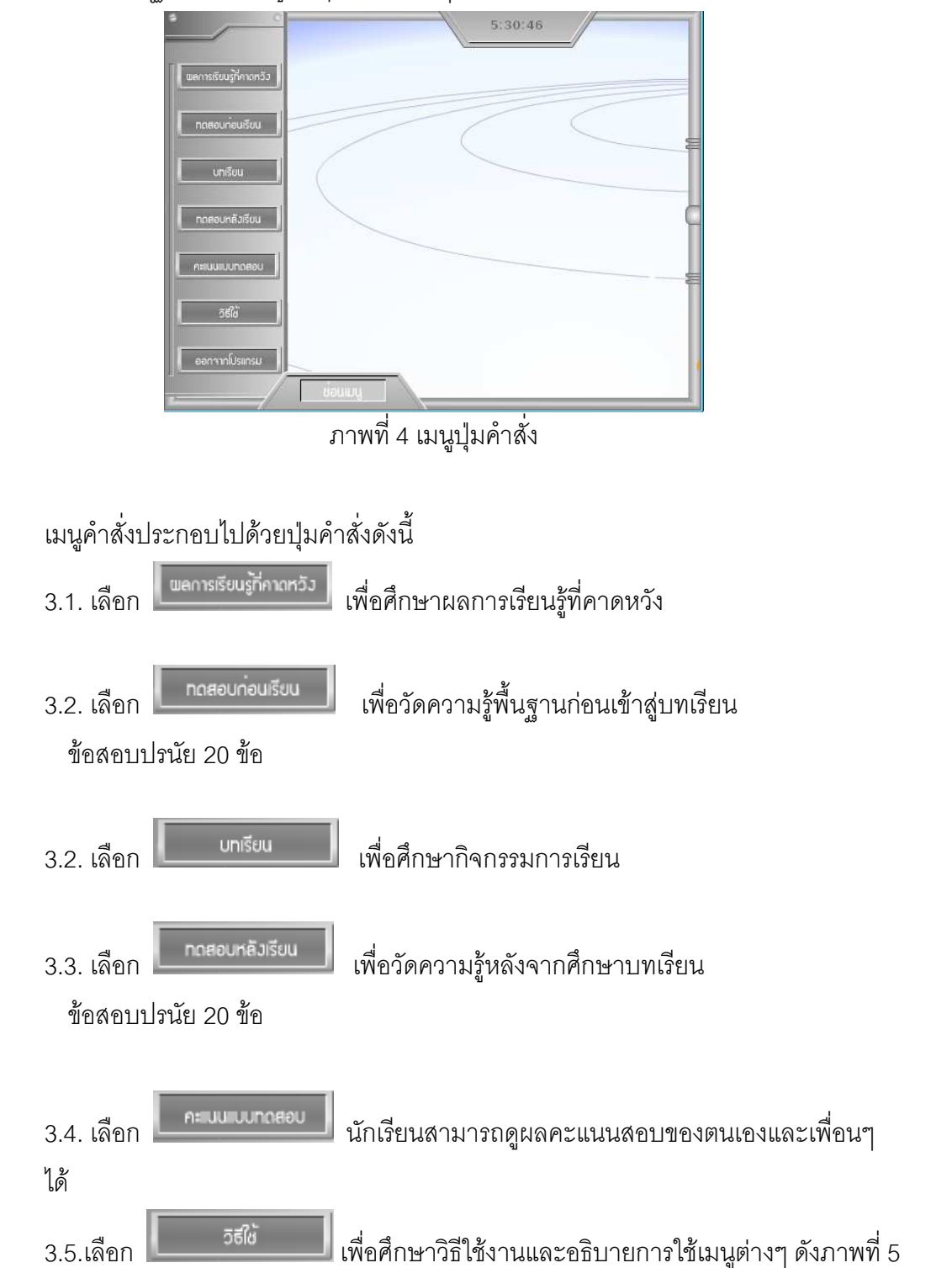

3. จะปรากฎหน้าต่างเมนูที่มีปุ่มคำสั่งต่างๆ ดังภาพที่ 4

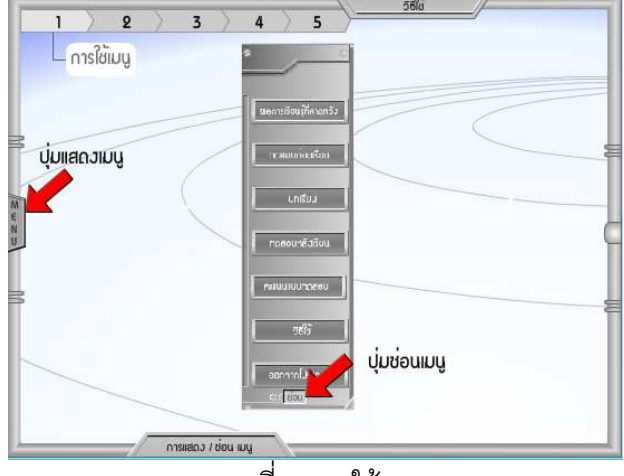

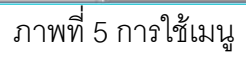

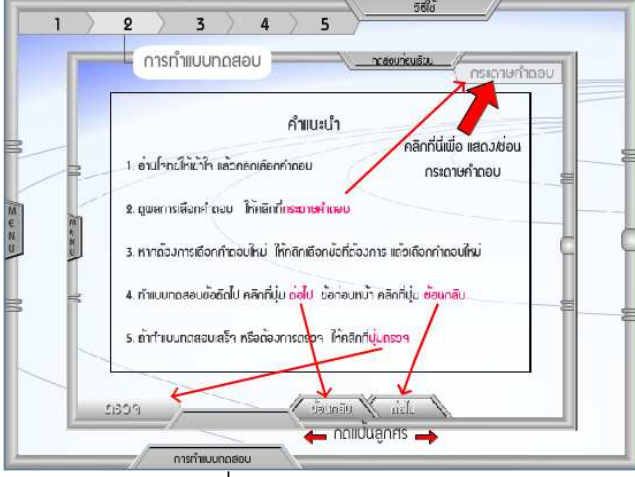

ิภาพที่ 6 การทำแบบทดสอบ

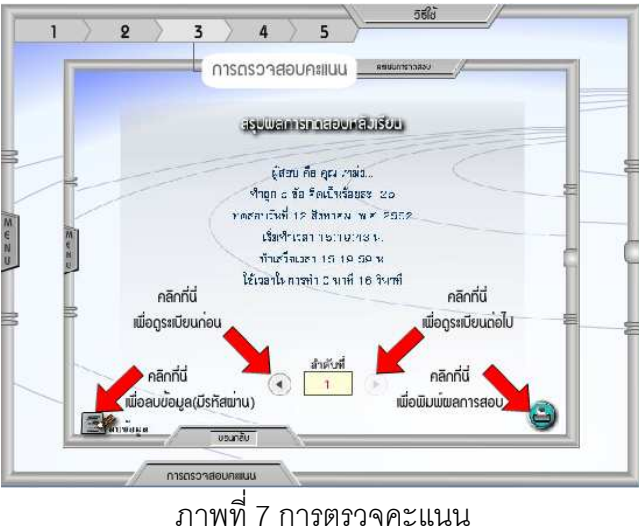

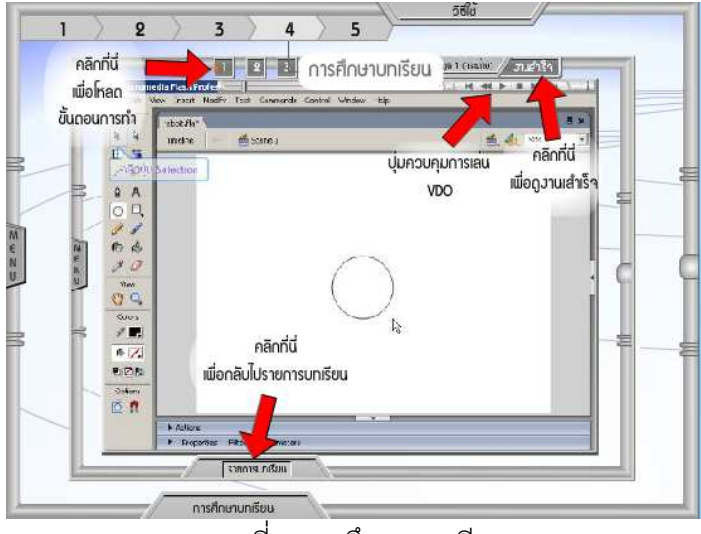

์<br>ภาพที่ 8 การศึกษาบทเรียน

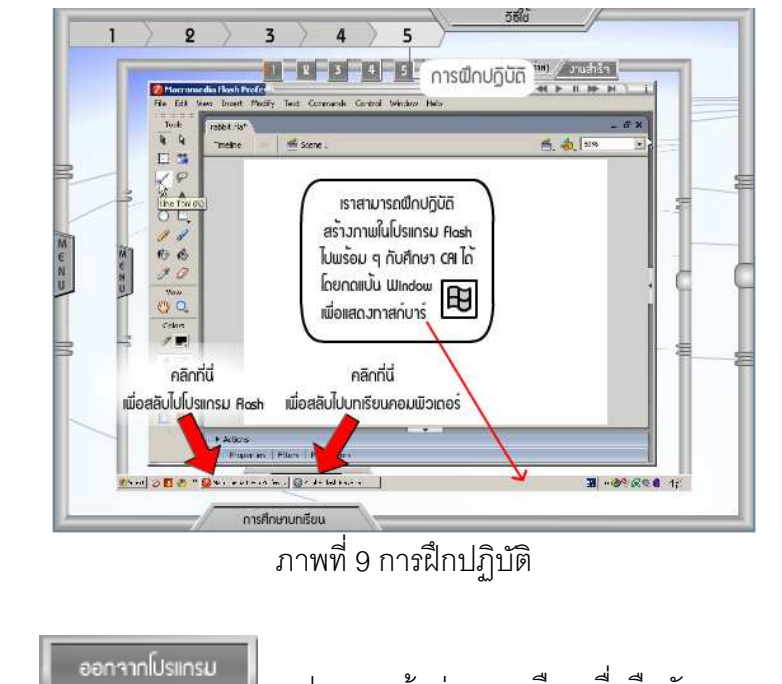

จะปรากฏหน้าต่างทางเลือกเพื่อยืนยันการออกจากโปรแกรม 9. เลือก ดังภาพที่ 9

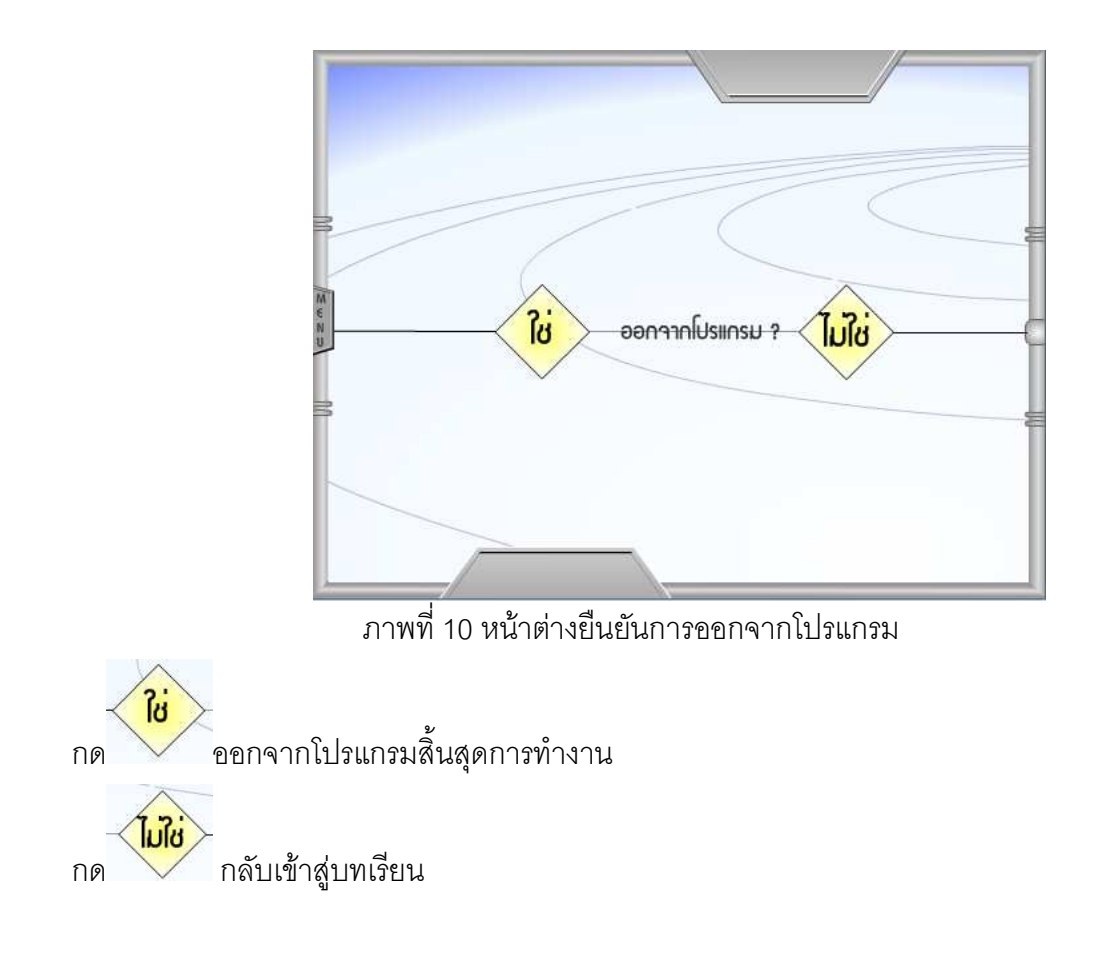

ประวัติผู้ศึกษาค้นคว้า

## ประวัติผู้ศึกษาค้นคว้า

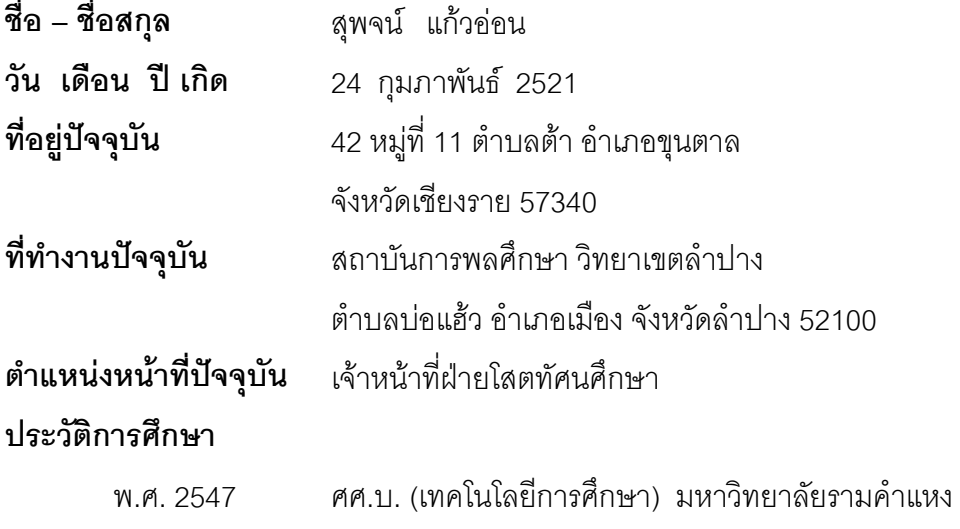